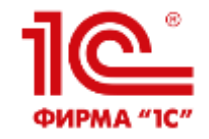

vk.com/1c\_college

# Решения «1С» для автоматизации управления образовательными организациями среднего профессионального образования

к.ф.-м.н. Родюков Александр Витальевич руководитель проекта, фирма «1С» г. Москва почта: [roda@1c.ru](mailto:roda@1c.ru) телефон: +7 (910) 240-95-55

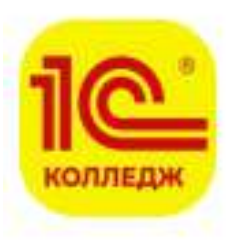

1С:Колледж Чат

1 139 участников

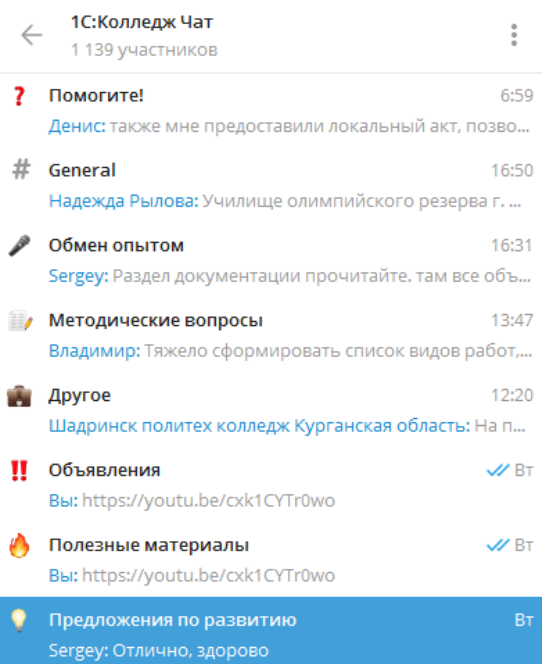

#### **https://t.me/chat1CCollege**

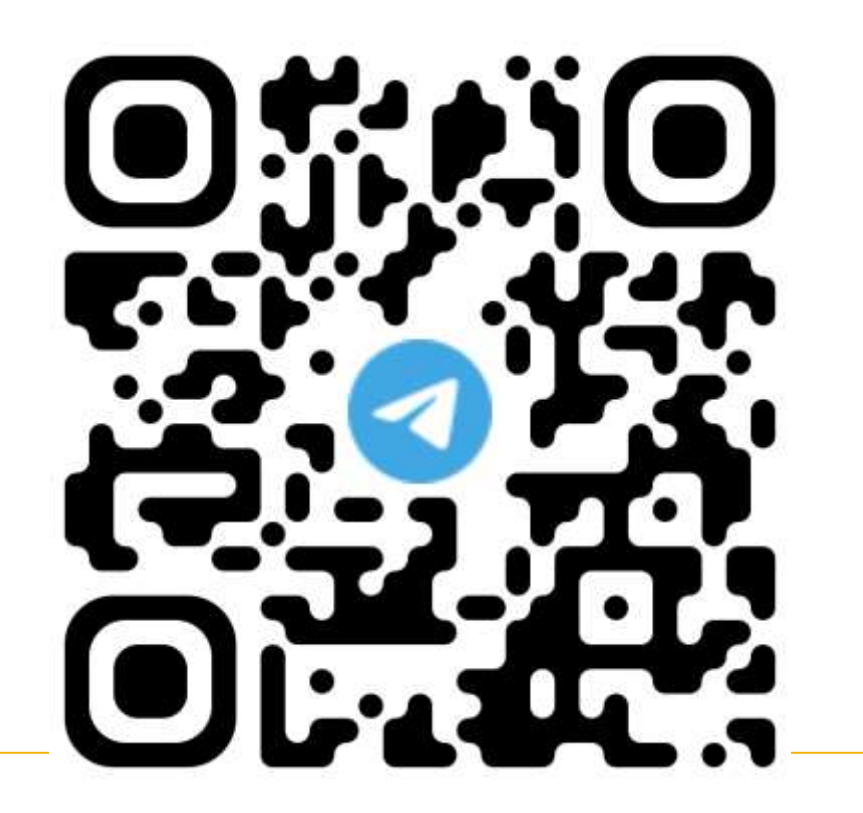

# **1С:Колледж и 1С:Колледж ПРОФ**

## **готовые решения для автоматизации учета, контроля, анализа и планирования в учебном заведении**

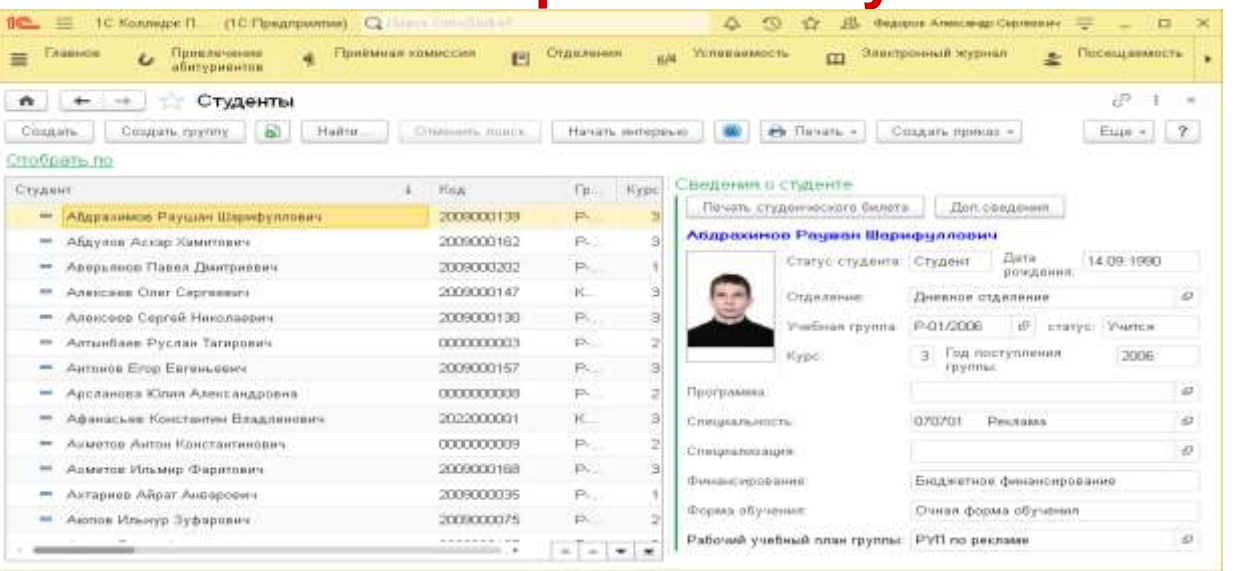

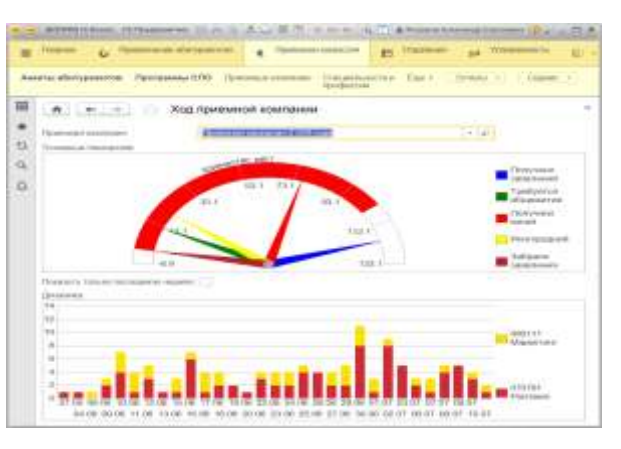

#### **на технологической платформе «1С:Предприятие 8.3»**

ФИРМА "1С"

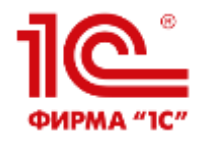

# **Назначение**

программные продукты позволят учебному заведению:

- комплексно автоматизировать управление бизнес-процессами, в частности работу приемной комиссии, оперативное управление учебно-методическим процессом, студенческим контингентом;
- предоставить возможность накопления информации для анализа и дальнейшего принятия эффективных управленческих решений, что повысит качество предоставляемых услуг;
- обеспечить «прозрачность» управления как основным бизнес-процессом (учебным процессом), так и вспомогательными процессами;
- автоматизировать управление системой менеджмента качества;
- предоставить учащимся и их родителям основным клиентам учебного заведения дополнительные информационные сервисы, что повысит их лояльность и упрочит положение учебного заведения в конкурентной среде.

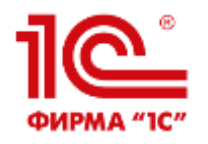

# **Какие рабочие места автоматизируются**

- **Директор**
- **Председатель приемной комиссии**
- **Секретарь приемной комиссии**
- **Заведующий отделением и его секретарь**
- **Заведующий учебной частью и его секретарь**
- **Методист**
- **Заведующий кафедрой (ПЦК, ЦМК)**
- **Куратор (мастер)**
- **Зам. директора по воспитательной работе и его секретарь**
- **Специалист отдела кадров**
- **Зам. директора по производственному обучению и его секретарь**
- **Заместитель директора по методической работе**
- **Социальный педагог**
- **Председатель стипендиально комиссии**
- **Бухгалтер по расчетам со студентами**
- **Ответственный за качество**
- **Медработник**
- **Преподаватель**
- **Комендант общежития**
- **Зам.директора по АХО**
- **Информационный киоск**
- **Секретарь директора**
- **Ответственный за охрану труда**
- **Руководитель ПО**
- **Менеджер ПО**
- **Преподаватель ПО**

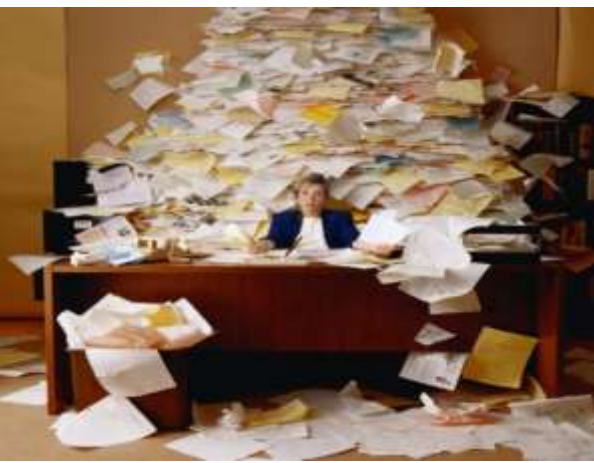

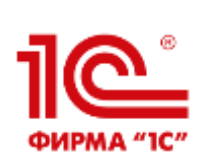

**Комплексная система для управления на всех уровнях управленческой деятельности от работы приемной комиссии до выпуска студента.**

- **В единой информационной базе:** 
	- Абитуриенты, студенты, сотрудники
	- Территории и аудитории
	- Государственные стандарты, учебные планы, рабочие программы и тематические планы
	- Расписания и замены
	- Планирование нагрузки и выполнение
	- Приказы о движении, справки и отчеты
	- Ведомости, направления на пересдачу, отчеты и сводные ведомости
	- Учет посещаемости
	- Планирование и учет прохождения практик
	- Планирование мероприятий
	- Приказы о поощрениях и наказаниях
	- Рейтинги
	- Дипломы и академические справки
	- Методические материалы
	- Стипендия и расчеты за платные услуги
	- **Сведения о проживающих в общежитиях**
	- **Электронный журнал**

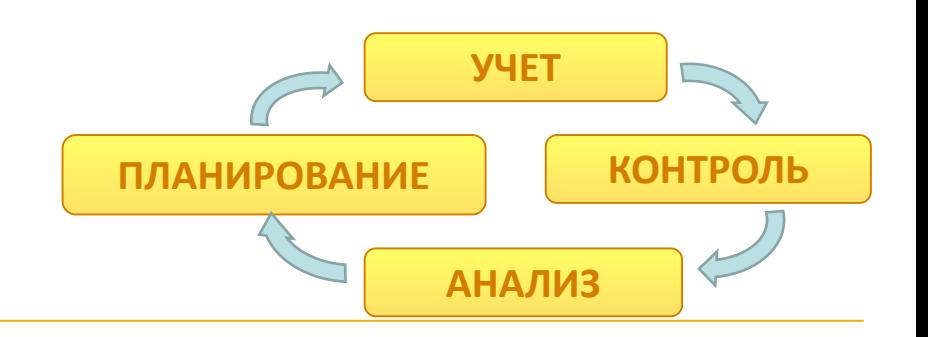

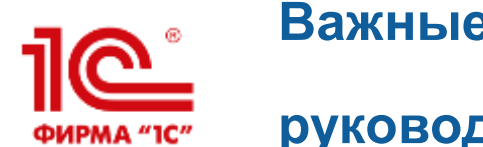

# **Важные преимущества, которые дает программа руководителям**

- Оперативное получение полной информации о любом абитуриенте, студенте или преподавателе
- Эффективный контроль и анализ работы подразделений и сотрудников
- Система поддержки принятия решений
- Простота подготовки отчетов: вся работа учебного заведения в одном месте
- Анализ хода приемной кампании
- Контроль и анализ движения контингента, состояния успеваемости и посещаемости
- Повышение удовлетворенности и лояльности студентов и родителей

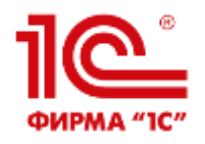

#### **Разделы конфигурации**

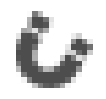

Привлечение абитуриентов

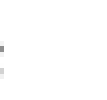

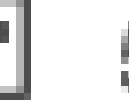

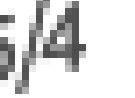

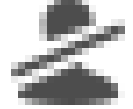

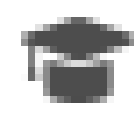

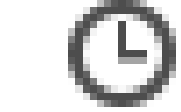

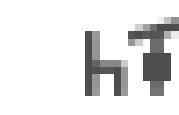

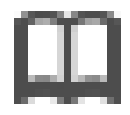

Приемная комиссия Отделения Успеваемость Посещаемость Выпуск Учебная часть **Аудиторный фонд** Электронный журнал

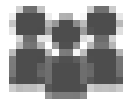

Методические комиссии

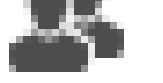

**Кадровый учет** Квалификация

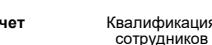

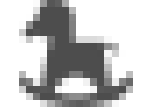

Охрана труда **Воспитательная работа**

n man г

L.

┏┲

Общежитие Воспитание в

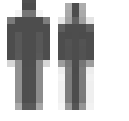

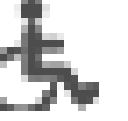

 $\blacksquare$ 

материальная помощь

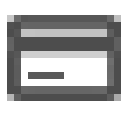

Расчеты за платное обучение

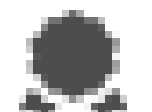

Управление качеством

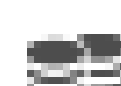

**ALC: UNK Concert** 

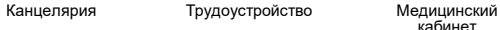

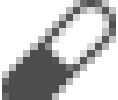

кабинет

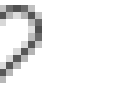

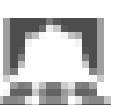

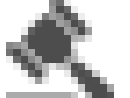

Мероприятия Нормативная база Анкетирование АХО

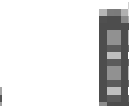

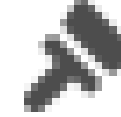

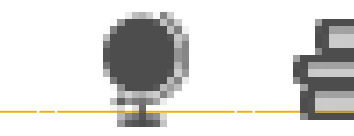

Интеграция Материальная база Методическая

работа

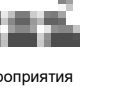

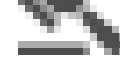

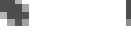

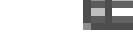

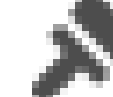

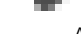

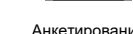

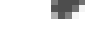

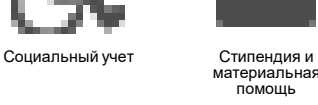

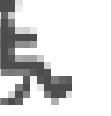

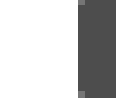

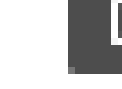

общежитиях

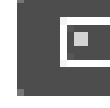

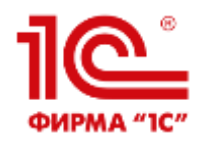

## **Привлечение абитуриентов**

•Планирование маркетинговых мероприятий. •Регистрация затрат на маркетинговые мероприятия •Регистрация касаний (количества проинформированных об услугах учебного заведения потенциальных клиентов) в разрезе каналов и источников информирования •Регистрация интересов (количества заинтересовавшихся услугами учебного заведения) в разрезе каналов и источников информирования •Анализ эффективности приемной кампании и выбранных каналов и источников информирования

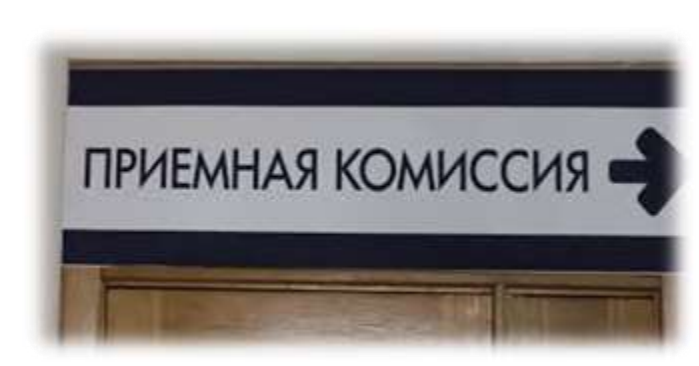

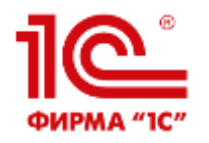

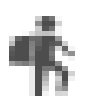

#### Планирование

приема

Прием

документов

Вступительные испытания

Рейтинги и

зачисление

Анализ

Интеграция

- План набора (контрольные цифры приема)
	- Планирование потоков, вступительных групп с учетом оплаты обучения, имеющегося образования, специальностей на которые поданы заявления и прохождения подготовительных курсов
	- Планирование расписания вступительных испытаний
	- Размещение расписания на сайте учебного заведения
	- Планирование собеседований

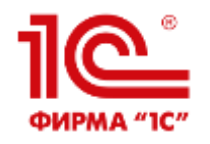

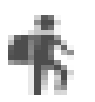

Планирование

приема

Прием

документов

Вступительные

испытания

Рейтинги и

зачисление

Анализ

Интеграция

- Формирование личного дела абитуриента
- Ручной ввод сотрудником приемной комиссии.
- Самостоятельный ввод абитуриентом с помощью специального мастера
- Личный кабинет абитуриента
	- Контроль сдачи необходимых документов (произвольный набор)
- Контроль наличия оригинала документа об образовании
- Выдача абитуриенту необходимого набора документов:
	- Расписка
	- Договор
	- Экзаменационный лист
- Учет данных абитуриентов
- Контроль возврата документов
- Подача заявлений на несколько конкурсов

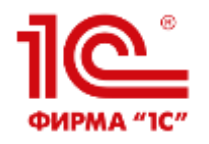

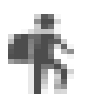

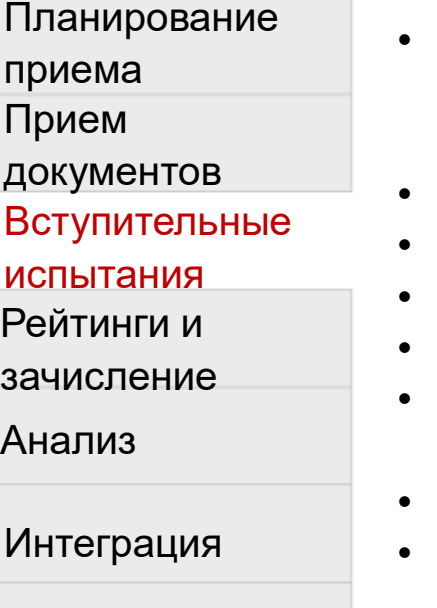

- Подготовка необходимых документов:
	- Экзаменационные листы
	- Экзаменационная ведомость
- Фиксация результатов вступительных испытаний
- Экзаменационные оценки
- Результаты собеседований
- Печать результатов испытаний
- Выдача справки о результатах прохождения вступительных испытаний
- Экспорт результатов на сайт учебного заведения
- Анализ оценок вступительных испытаний

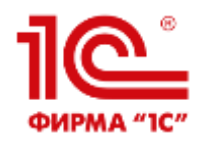

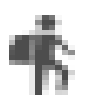

Планирование

приема

Прием

документов

Вступительные

испытания

Рейтинги и

зачисление

Анализ

Интеграция

• Построение вступительных рейтингов:

• Ручное

- Автоматическое
- Формирование приказов о зачислении абитуриентов в сформированные группы
	- С помощью рейтинга
	- Вручную
- Мастер формирования рейтингов
- Контроль копий аттестатов об образовании

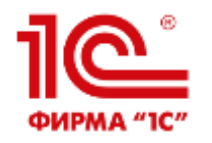

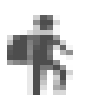

#### Планирование

#### приема

Прием

документов

Вступительные

испытания

Рейтинги и

зачисление

#### Анализ

Интеграция

- Списки и выборки абитуриентов
- Контроль хода набора (план-фактный анализ количества поданных заявлений к плану набора)
- Статистика
- Анализ набора

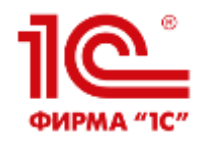

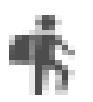

#### Планирование

#### приема

- Прием
- документов
- Вступительные
- испытания
- Рейтинги и
- зачисление
- Анализ

#### Интеграция

- Интеграция с ФИС ГИА и приема
- Интеграция с ЕПГУ для РИС на основе адаптера СМЭВ
- Веб-сервис API для интеграции с сайтами

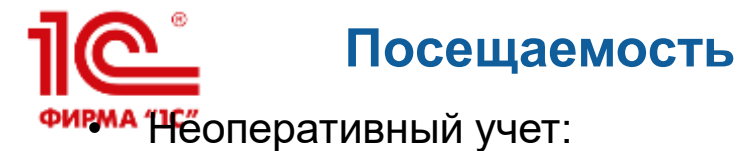

- Виды:
	- Уважительные
	- Неуважительные
- Причины пропусков
- Различная детализация:
	- Сводно за месяц
	- Сводно за неделю
	- Ежедневный
	- Детально по дисциплинам
- Оперативный учет:
	- Электронным журналом
	- Интеграция со СКУД
- Анализ посещаемости
- Доступ студентов к информации о посещаемости через информационный киоск
- Выгрузка на сайт колледжа

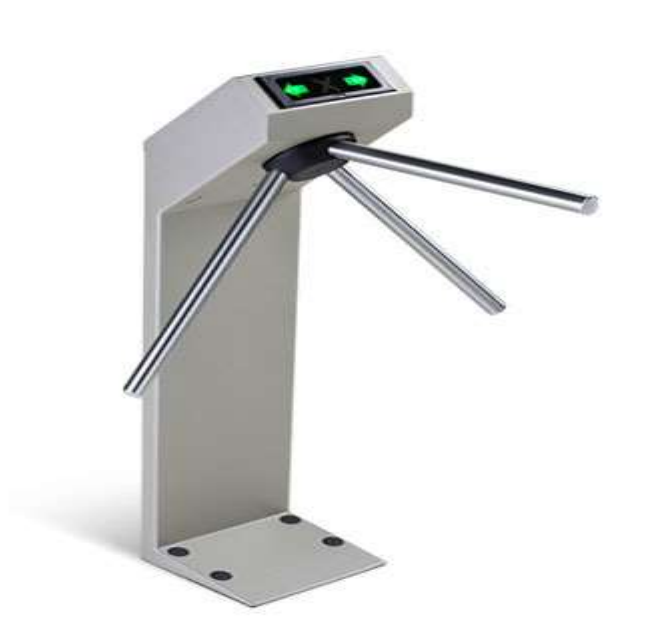

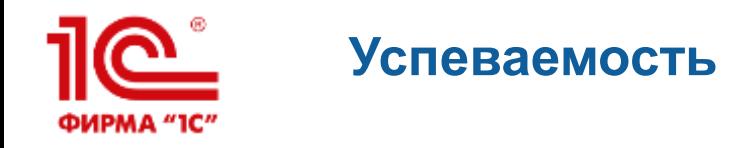

- Учет успеваемости в контрольных точках (срезы знаний):
	- От документа:
		- **Ведомости**
		- Направления на пересдачу
	- Различные виды контролей (срезов)
	- Различные шкалы оценки:
		- Зачет\незачет
		- Цифровые
- Просмотр через информационный киоск
- Выгрузка на сайт колледжа
- Анализ:
	- Задолженности
	- Сводные ведомости
	- Специальные отчеты
- Веб-сервис API для доступа к оценкам студентов

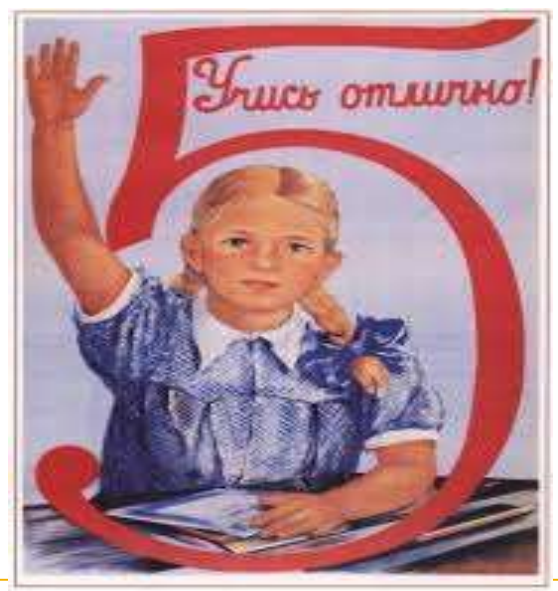

478. Емелерова-Боранон М. exca crowing 15MB

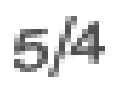

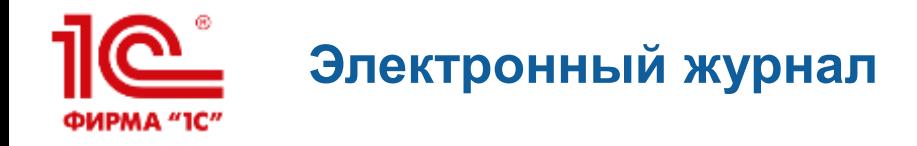

- Форма аналогична бумажному классному журналу;
- Автозаполнение на основе оперативного расписания;
- Поддержка
	- разделения учебных групп на произвольное количество подгрупп;
	- до 5 оценок различных видов за одно занятие;
	- учета посещаемости занятий и опозданий;
- Календарно-тематическое описание занятий и рабочие программы;
- Дополнительные занятия (консультации и самостоятельная работа)
- Система замечаний по ведению журналов;
- Разделение доступа к информации на основе системы ролей, информации о классном руководстве и запланированной нагрузки.

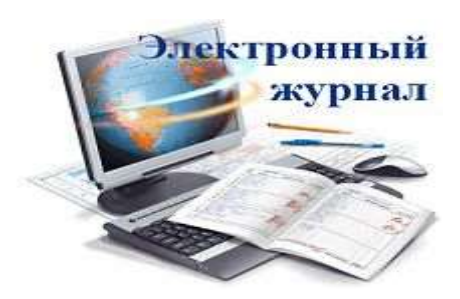

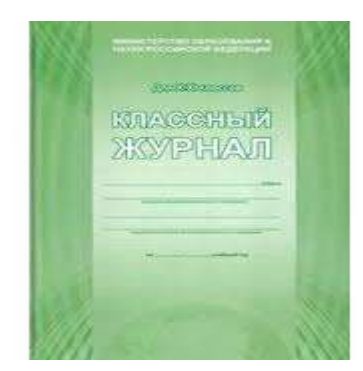

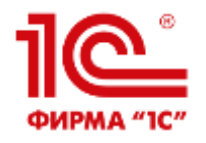

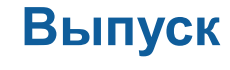

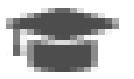

- Утверждение тем дипломов
- Формирование состава Государственной Экзаменационной Комиссии (ГЭК)
- Учет протоколов работы ГЭК
- Анализ результатов работы ГЭК
- Подготовка и проверка данных для дипломов и академических справок
- Печать диплома, приложения к диплому, в том числе на бланках Гознака РФ
- Включение QR кода

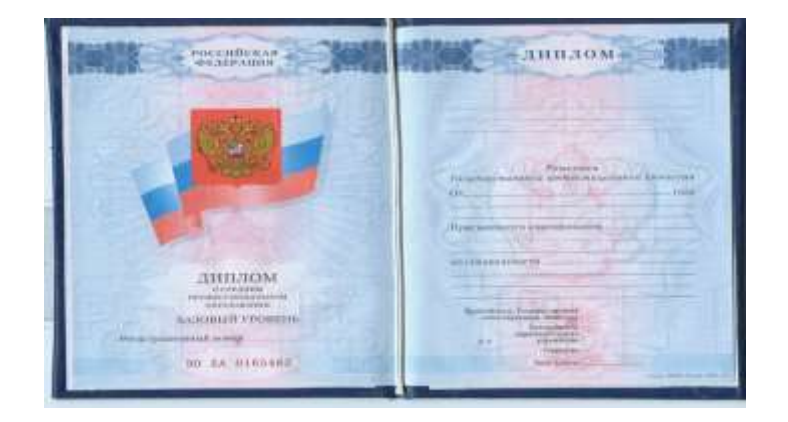

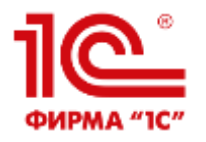

#### **Расписание**

- Ввод и хранение возможностей преподавателей вести занятия в заданное время
- Ввод и хранение неограниченного количества вариантов расписаний звонков
- Ввод и хранение действующего шаблона расписания с контролем правильности полуавтоматическое создание расписание
- Формирование ежедневного расписания автоматически по данным шаблона или вручную с учетом замен и привязкой расписания звонков
- Поддержка дистанционных занятий
- Информационная рассылка ежедневного расписания
- Веб-сервис API для доступа к расписанию занятий и расписанию звонков

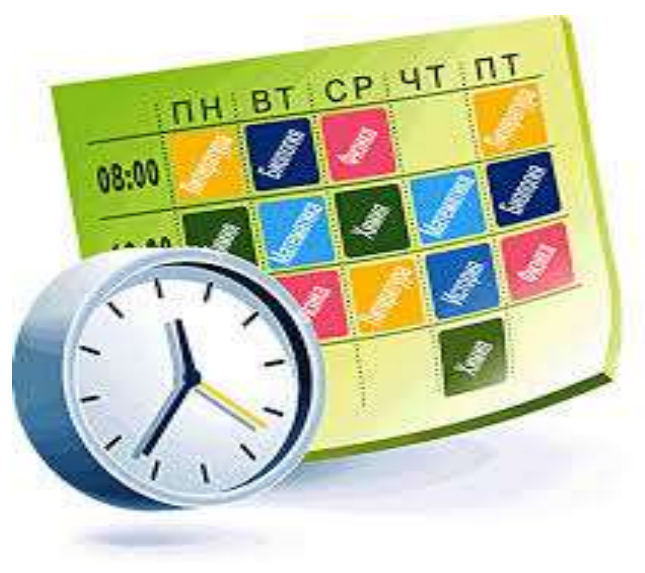

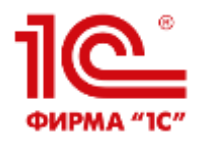

### **Производственное обучение**

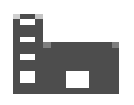

- Календарные графики
- Формирование приказов на практику, включая печатную форму приказа
- Учет контрагентов организаций, представляющих места для проведения практик, учет договоров с этими предприятиями.
- Подготовка бланков необходимой документации для студентов (с возможностью индивидуальной и групповой печати):
	- Договор
	- Направление
	- Дневник
	- Задание…
- Регистрация результатов прохождения практик
- Учет руководителей практик со стороны организации и учебного заведения
- Анализ мест прохождения практик
- Анализ результатов прохождения практики
- Работа со студентами не прошедшими практику

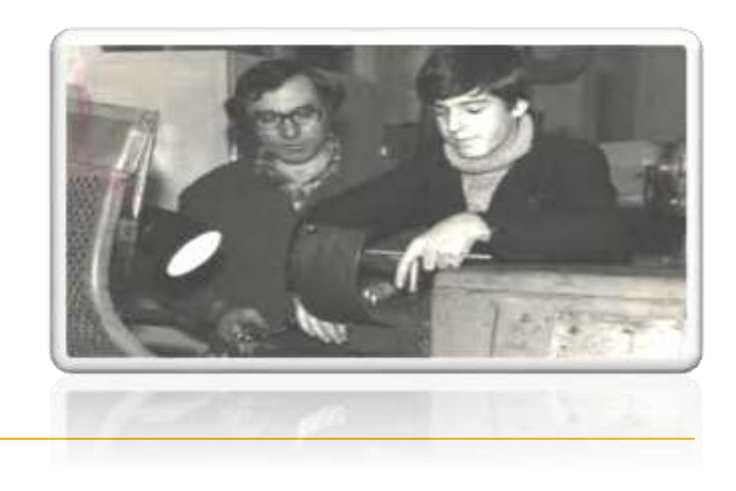

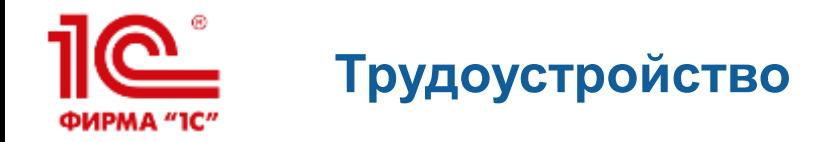

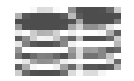

- Организация опросов потенциальных выпускников (студентов последних курсов)
- Регистрация прогнозных данных
- Регистрация фактических данных по трудоустройству выпускников
- Анализ прогноза, фактического трудоустройства и план-фактный анализ
- Работа с резюме студентов
- Работа с социальными партнерами:
	- Заявки на трудоустройство
	- Выборки резюме
	- Анализ вакансий

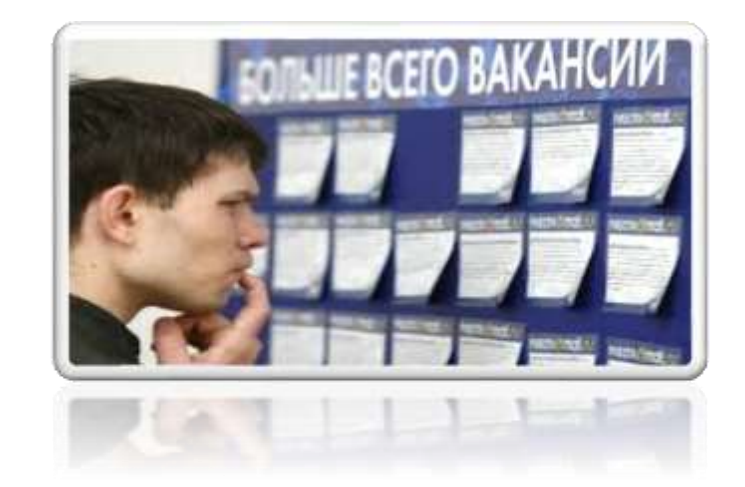

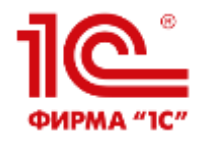

## **Аудиторный фонд**

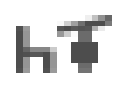

•Учет аудиторного фонда •Назначение ответственных за аудитории •Проведение смотров аудиторий •Гибкое формирование системы параметров оценки аудиторий •Регистрация результата смотра кабинета

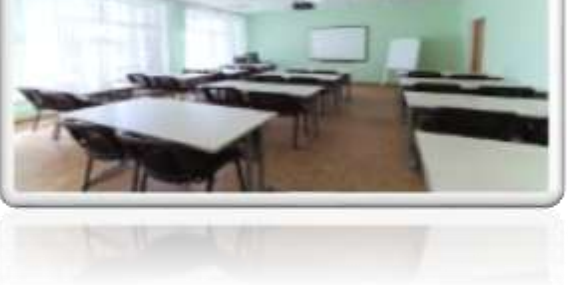

•Подведение итогов смотра

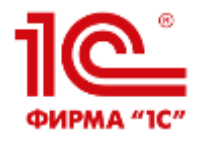

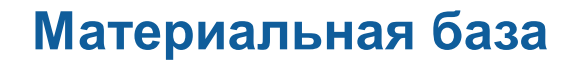

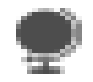

Учет имущества по видам, типам и характеристикам:

- •Поступление
- •Перемещение
- •Списание
- •Инвентаризация
- •Опись

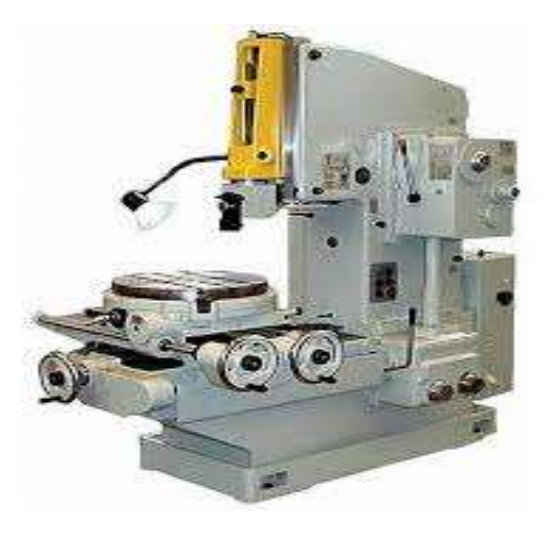

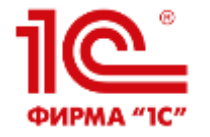

#### **Охрана труда**

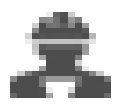

- Учет прохождения медицинских осмотров и контролей
- Учет обучения по охране труда
- Учет прохождения различных видов инструктажей (техника безопасности, допуск и пр.)

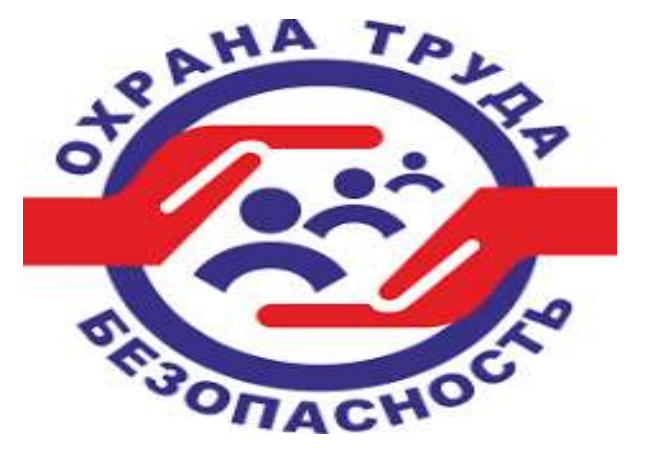

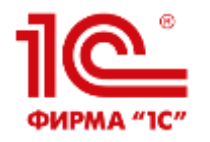

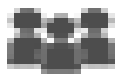

- Ведение списка МК (ЦМК, ПЦК, кафедры);
- Учет дисциплин закрепленных за МК;
- Подготовка приказов о составе МК и учет текущего состава МК;
- Назначение и учет заведующих МК;
- Анализ списка дисциплин утвержденных рабочих учебных планов, не закрепленных ни за одной МК;
- Планирование работы МК;
- Подготовка, учет и печать протоколов заседаний МК

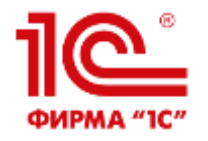

#### **Социальный учет**

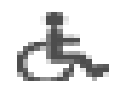

- На выбор 2 варианта учета:
	- Упрощенный вариант ведения социального учета
	- Полноценный вариант ведения социального учета с помощью документа «Постановка на социальный учет»
- Поддержка любых социальных статусов
- Поддержка статусов с ограничением по сроку действия при полноценном учете
- Списки студентов с социальными статусами

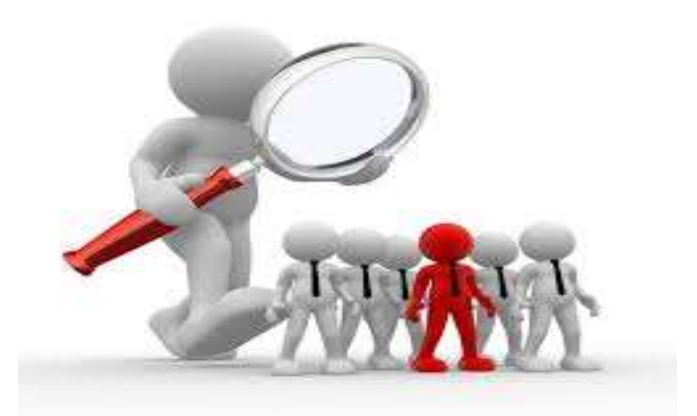

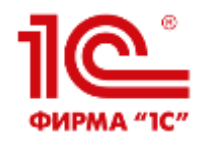

#### **Расчеты за платное обучение**

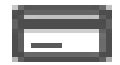

- Поддержка нескольких направлений деятельности
- Ценообразование услуг
- Подготовка и ведение договоров
- Начисление задолженности за услуги
- Регистрация поступивших оплат
- Анализ взаиморасчетов за платные образовательные услуги.
- Обмен с 1С:Бухгалтерия государственного учреждения 2.0

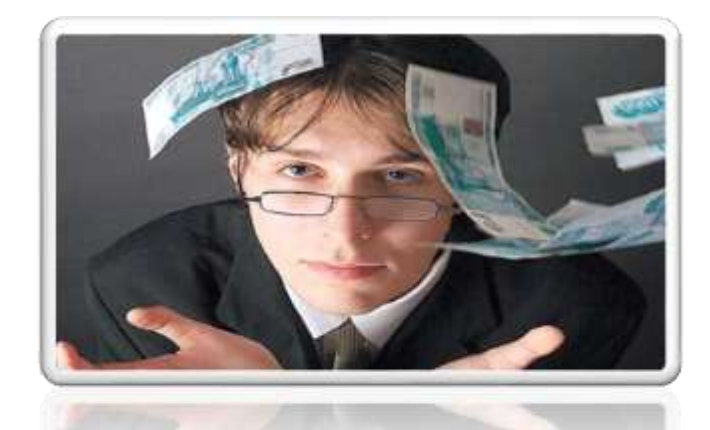

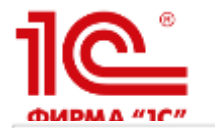

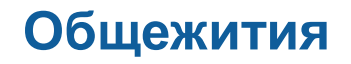

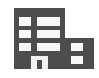

#### Жилой фонд

Управление проживанием

Расчеты

Резервирование

- Поддержка нескольких корпусов
- Вывод и вывод комнат в/из эксплуатации
- Поддержка произвольного набора типов комнат
- Анализ фонда

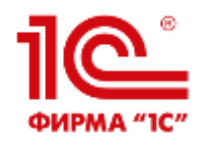

## **Профессиональное обучение**

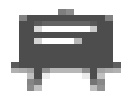

- Планирование программ профессионального обучения и дополнительного обучения
- Ценообразование
- Набор слушателей на курсы профессионального обучения и контроль расчетов за обучение
- Управление движением слушателей
- Выпуск и получение свидетельств
- Выгрузка в ФРДО

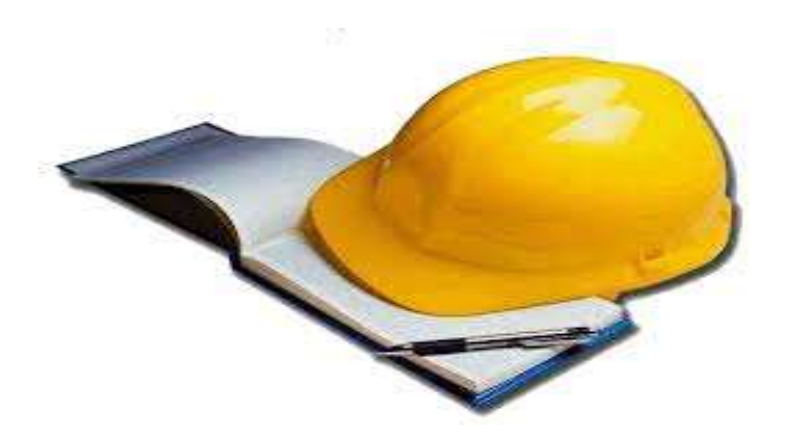

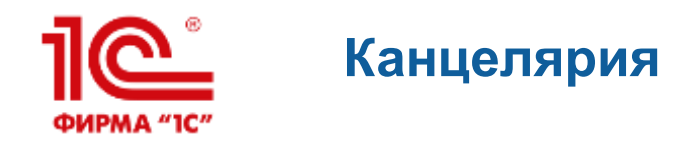

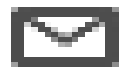

- Подсистема предназначена для организации автоматизации коллективной работы с входящей и исходящей корреспонденцией.
	- Работа с входящими документами:
		- 1. Регистрация секретарем
		- 2. Ознакомление с документом адресата
		- 3. Наложение резолюций и назначение исполнителей (в том числе просто расширение числа ознакомленных)
		- 4. Исполнение поручений
		- 5. Контроль исполнения

#### • Работа с исходящими документами:

- 1. Создание проекта документа
- 2. Согласование
- 3. Утверждение
- 4. Регистрация
- 5. Отправка

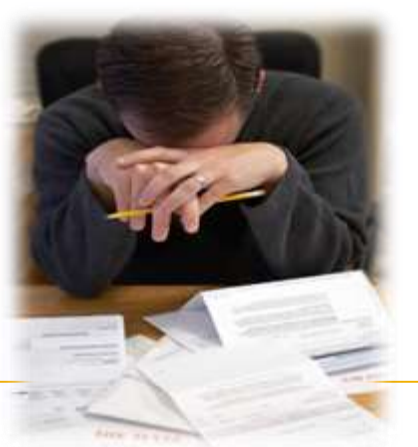

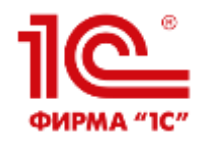

#### **Медицинский кабинет**

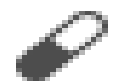

- Учет информации о здоровье
- Учет прохождения медосмотров

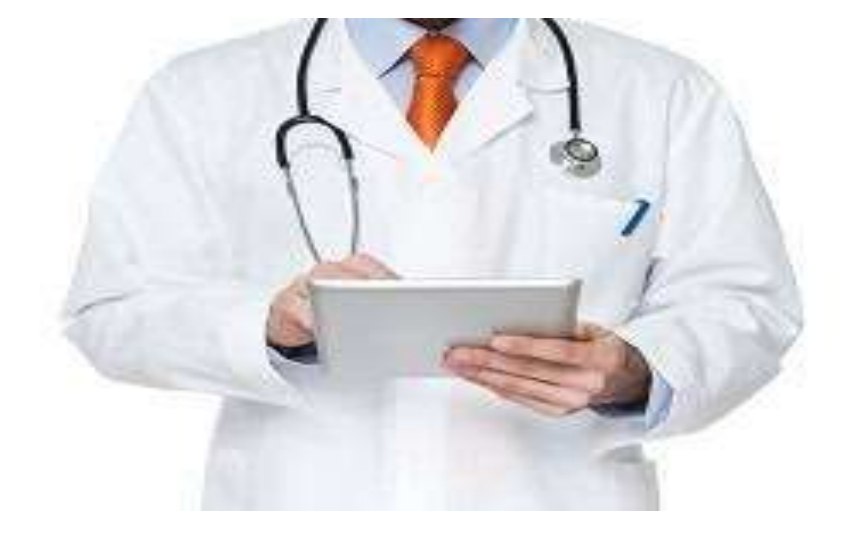

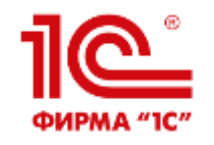

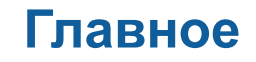

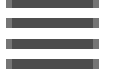

- Панель для всех сотрудников:
	- Студенты
	- Взаимодействия
	- Приказы
	- Служебные записки
	- Нормативные документы
	- Мои планы работ
	- Мои выполнения работ
	- Мои заявки в АХО
	- Планирование педсоветов
	- Заседания педсоветов

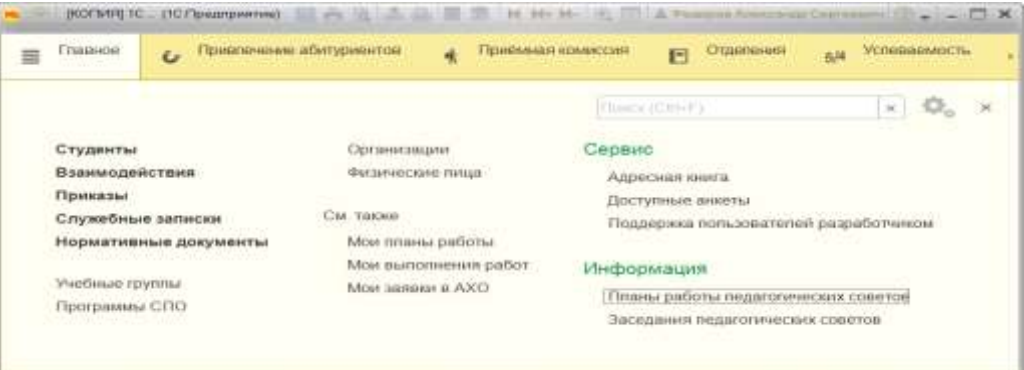

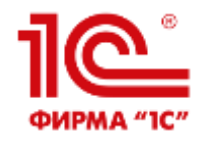

## **ИНТЕГРАЦИЯ**

- Импорт кадровой информации из «1С: Зарплата и управление персоналом» (применяется для хозрасчетных организаций), «1С: Зарплата и кадры бюджетного учреждения» и «1С: Зарплата и кадры образовательного учреждения»
- Обмен в части расчетов со студентами с «1С:Бухгалтерия государственного учреждения 2.0.»
- Загрузка РУП из UpSpoGosInsp
- Выгрузка информации в «1С:Библиотеку» о студентах, РУП (для расчета книгообеспеченности)
- Обмен с СДО «1С:Электронное обучение» и «1С:Образование»
- API выгрузка расписания, информации о посещаемости и успеваемости студентов, ходе приемной кампании на Сайт колледжа, веб-сервисы электронного журнала и подачи заявлений абитуриентом
- Интеграция с ФИС:
	- ГИА и приема
	- ФРДО
- Универсальная интеграция с Системами Контроля Управления Доступом (СКУД)
- Информационный киоск
- Информационная открытость (выгрузка на сайт)
- Электронная очередь

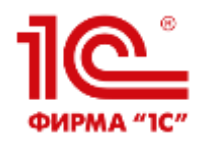

## **Информационный киоск**

- В образовательной организации с помощью информационных киосков можно организовать доступ студентов и сотрудников к различной информации.
- Обработка «Информационный киоск» программного продукта «1С:Колледж ПРОФ» позволяет организовать доступ студентов к:
	- расписанию;
	- успеваемости;
	- посещаемости;
	- рейтингам.

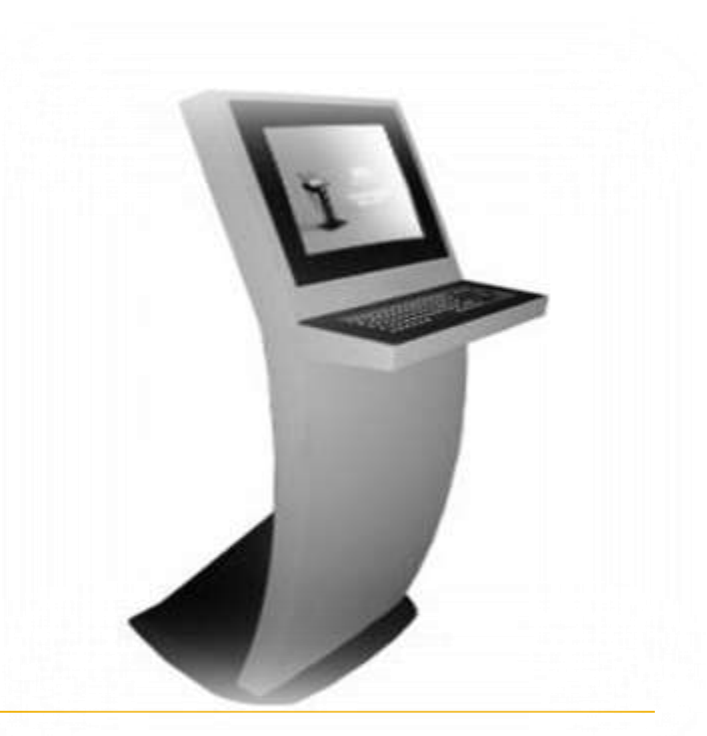

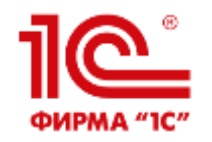

- Универсальный механизм интеграции с Системами Контроля Управления Доступом (СКУД) различных производителей
- Загрузка из СКУД сведений о времени входа и выхода сотрудников и студентов
- Анализ опозданий и пропусков занятий студентами на основе данных из СКУД и данных расписания

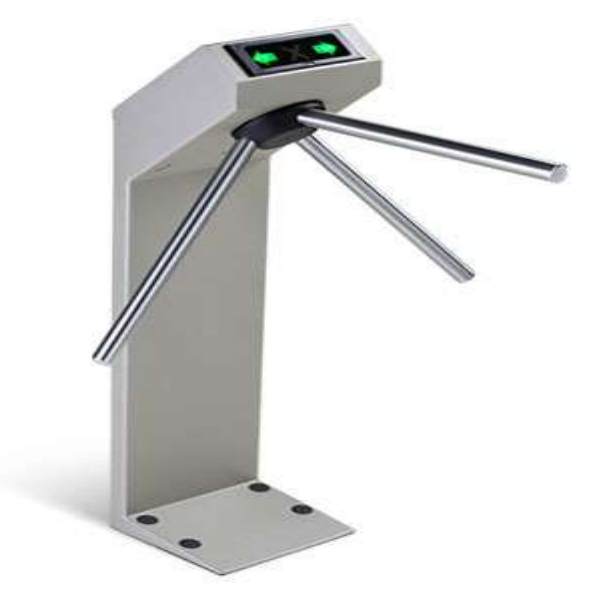

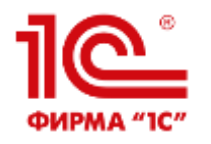

- **Система прав доступа** позволяет описывать наборы прав, соответствующие должностям пользователей или виду деятельности
- Для реализации ограничения прав доступа в прикладных решениях предназначены специальные объекты конфигурации – Роли
- Виды ролей:
	- Обязательные
	- Роли, общие для нескольких подсистем
	- Функциональные
	- Специальные
	- Прикладные
		- По разделам
		- По должностям

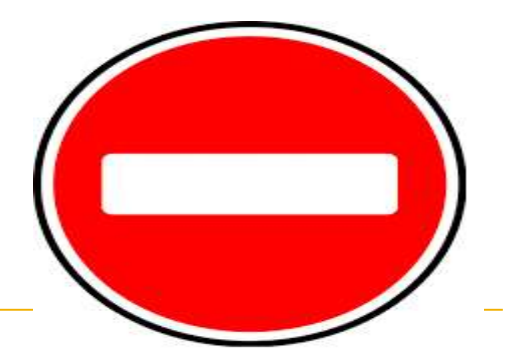

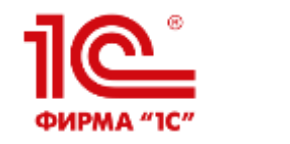

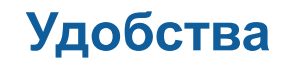

- Рабочие столы (различная информация под рукой, анализ динамики изменения показателей):
	- Директора;
	- Замов;
	- Секретаря;
	- Менеджера проф.обу
- Досье студента
- Встроенный чат
- Заметки и напоминания
- Рассылки
- Служебные записки
- Заявки в АХО

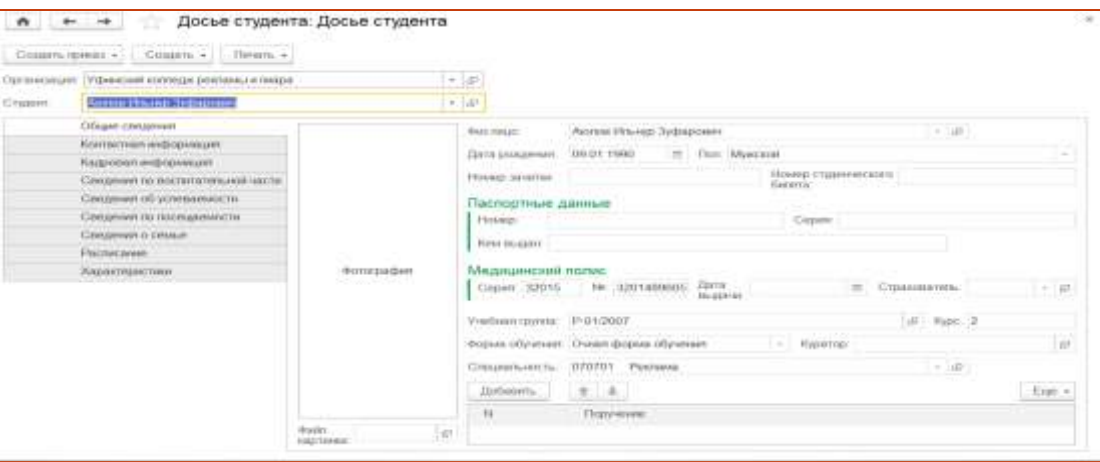

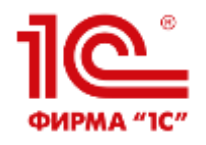

## **Работа с 1С:Колледж через интернет**

- Необходима публикация базы данных с помощью веб-сервера MS IIS или Apache
- Веб-клиент поддерживает не все возможности платформы
- Подключение клиентских приложений может выполняться как по протоколу **http**, так и по протоколу **https**, поддерживающему шифрование передаваемых данных.

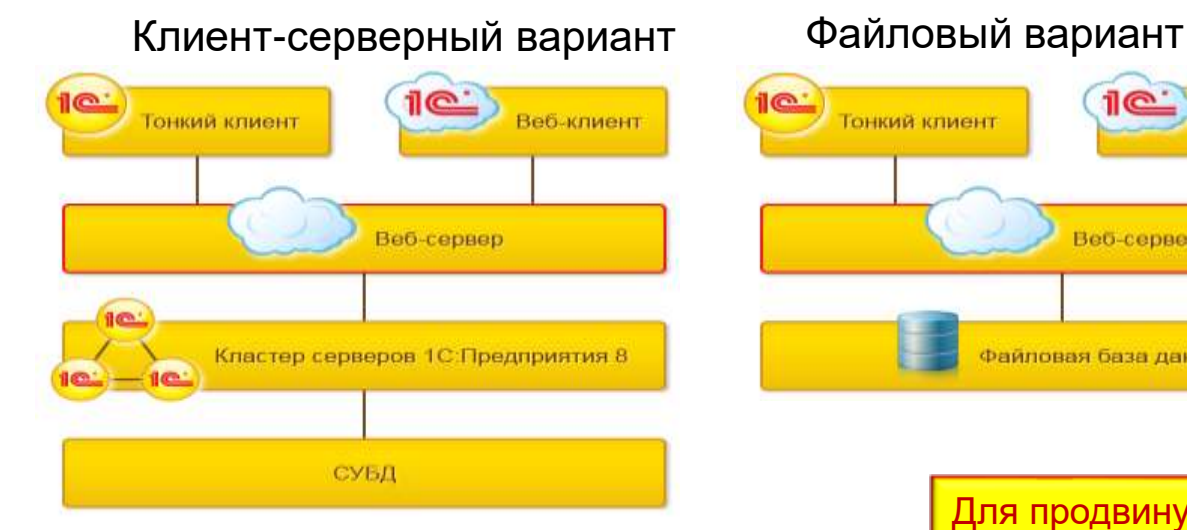

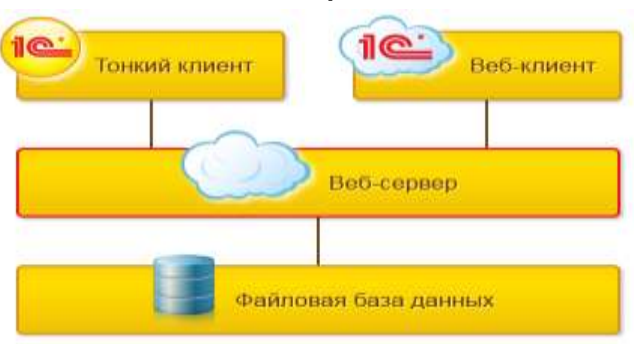

Для подачи заявлений Абитуриентом через интернет публикуем базу данных. Ссылку, в которой прописан путь до информационной базы, пользователь «Абитуриент», размещаем на странице вашего сайта.

Для продвинутых: В конфигурации есть веб-сервис для интеграции с сайтом, на котором организован личный кабинет абитуриента

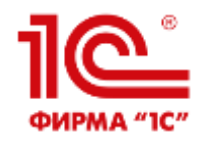

- ПРОФ версия для учебных заведений, предъявляющих повышенные требования к автоматизации
- Всё что требует законодательство и на наш взгляд доступно и нужно в учебном заведении будет в обычной версии
- Расширения функций, мало востребованные функции, «экзотические» варианты использования, интеграция с «железом» и проч. – в «ПРОФ»
- Весь функционал обычной версии всегда будет полностью в версии «ПРОФ»

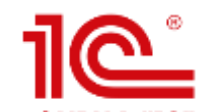

## **Отличия ПРОФ-версии**

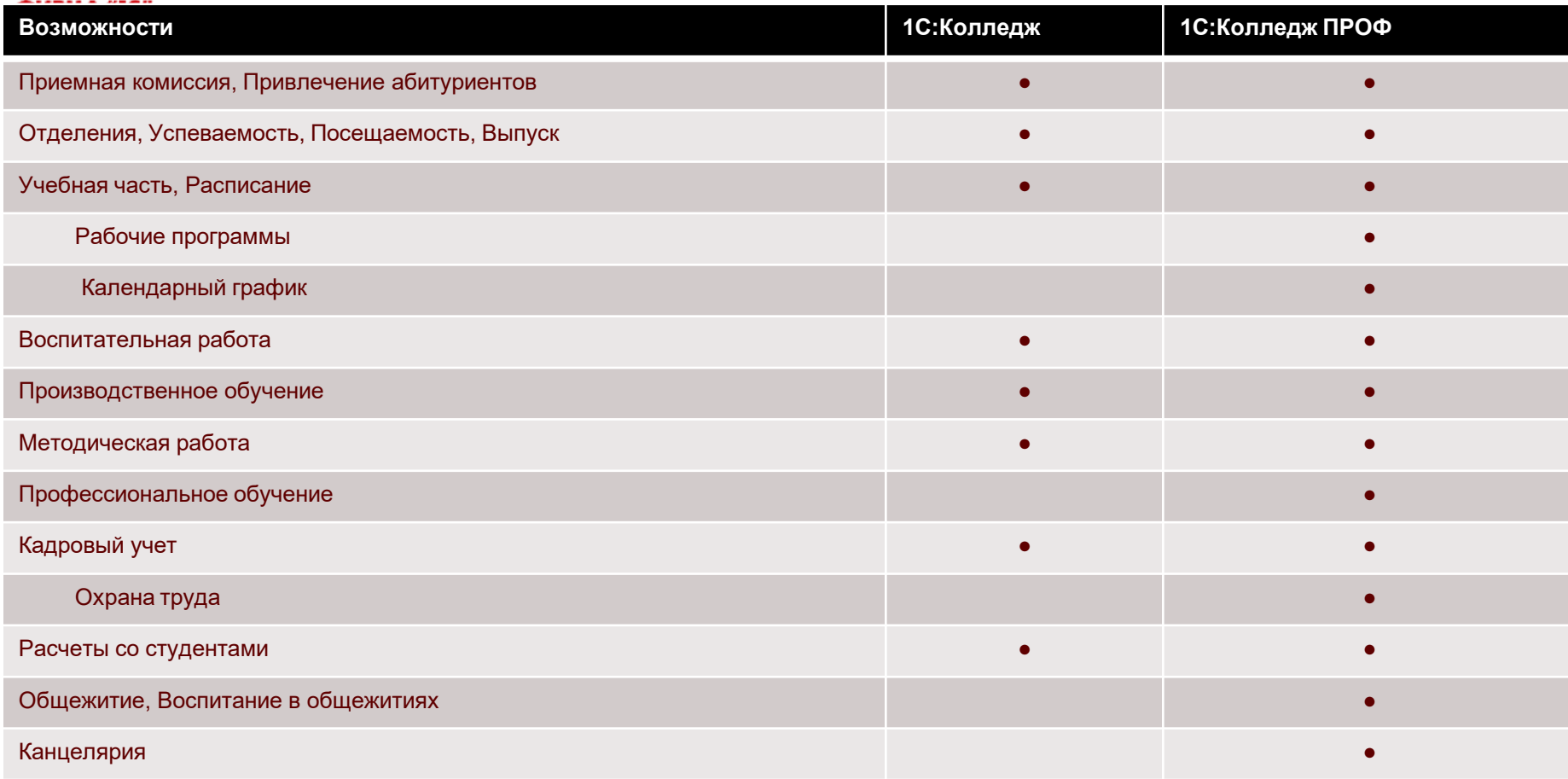

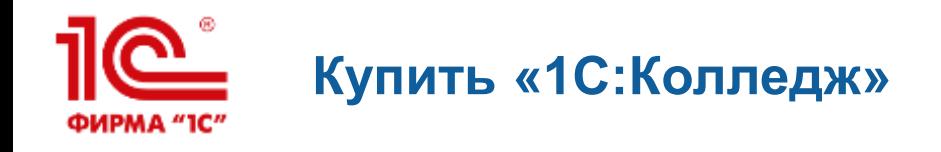

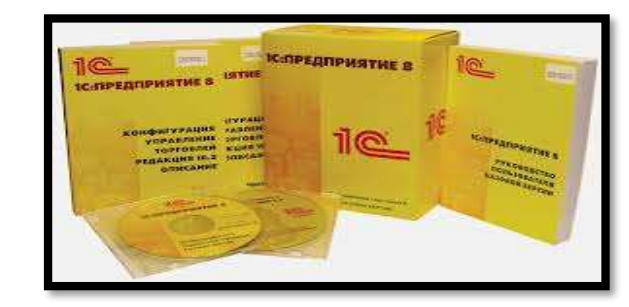

- Стоимость 1С:Колледж 68 000 руб.\*
- Стоимость 1С:Колледж ПРОФ 120 000 руб.\*

\*В стоимость входит 3 месяца поддержки

- Наибольший эффект использования программы будет при многопользовательском режиме. Для использования"1С:Колледж" на нескольких компьютерах, потребуется приобрести дополнительные лицензии на платформу 1С:Предприятие 8:
	- 1 рабочее место 6 300 руб.
	- 5 рабочих мест 21 600 руб.
	- 10 рабочих мест 41 400 руб.

 Приобрести "1С:Колледж" можно у партнеров фирмы «1С» в вашем регионе, которые ознакомят вас с возможностями программы, проведут ее настройку, обучат пользователей, обеспечат поддержку и сопровождение

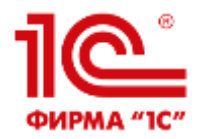

#### **Сопровождение 1С:Колледж и 1С:Колледж ПРОФ**

- В сопровождение входит:
	- Возможность получения и установки обновлений
	- Поддержка линии консультаций
- Необходимо иметь действующую подписку на ИТС и один из действующих продуктов:

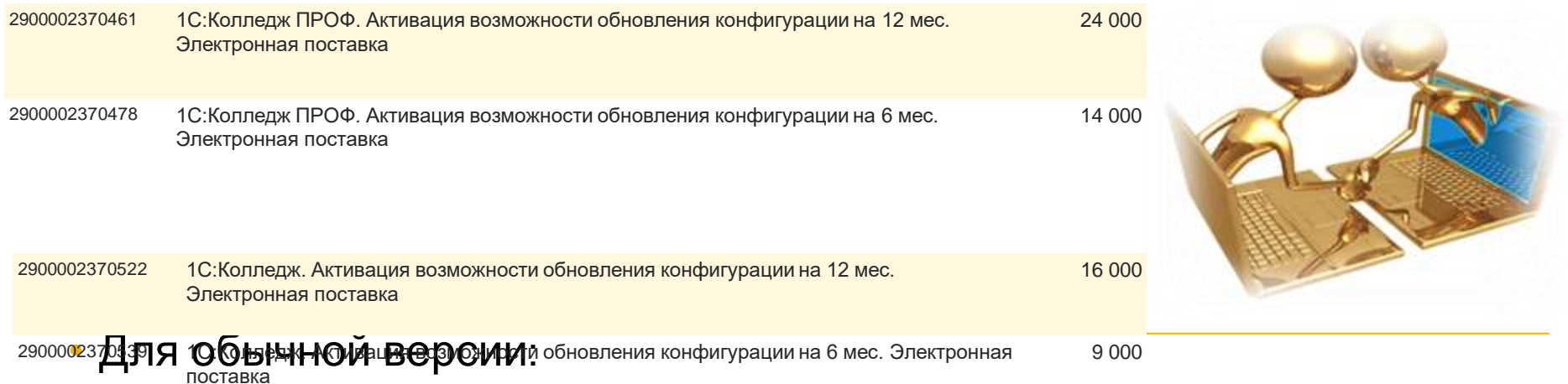

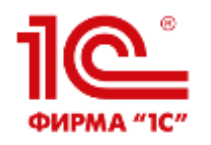

## **Дополнительная информация**

#### Сайты

- <http://1с-колледж.рф/>
- <http://www.1c-college.ru/>
- <http://solutions.1c.ru/>
- Информация
	- Записи вебинаров
	- Презентации
	- Альбом выходных форм
	- Информация о внедрениях
	- Онлайн-демонстрация

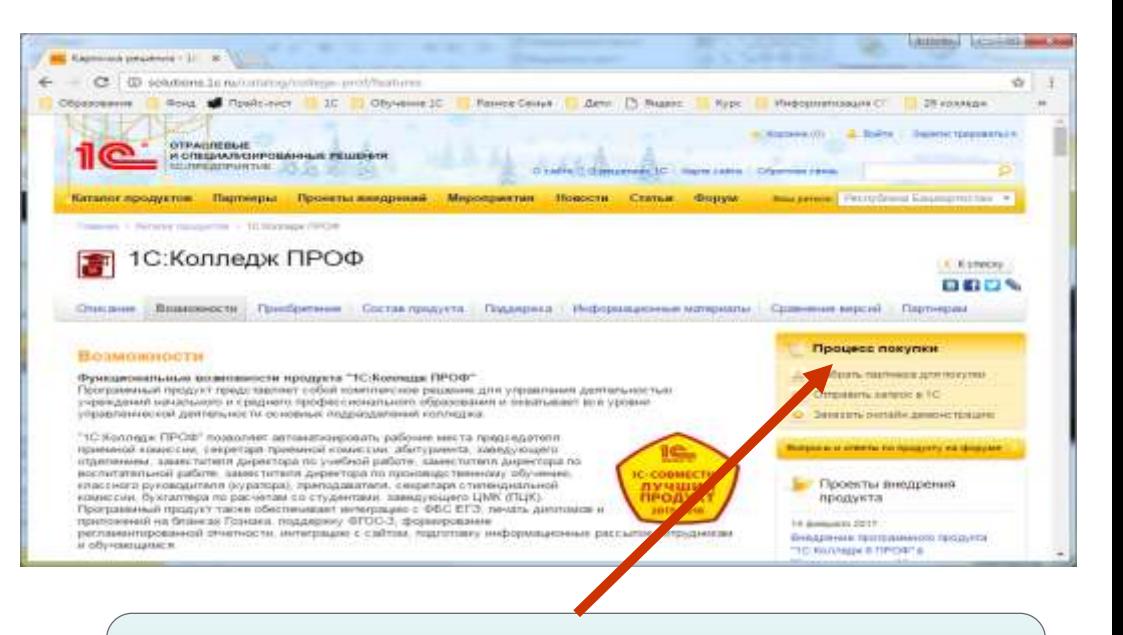

Заявка на онлайн-тестирование (1 месяц) на сайте solutions.1c.ru

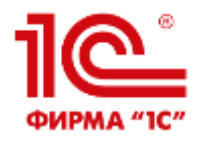

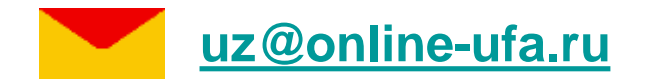

# VK com/1c\_college

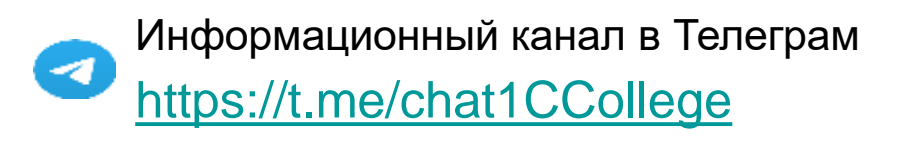

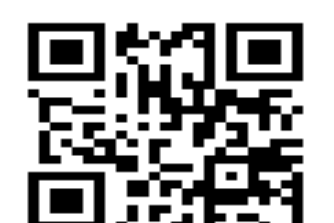

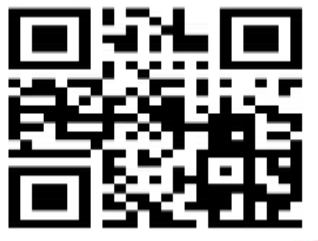

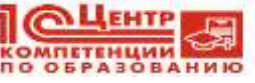

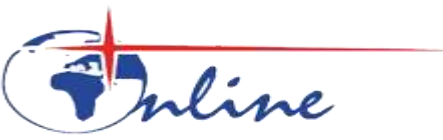

Компания «Онлайн» г.Уфа

Разработчик программных продуктов «1С:Колледж», «1С:Колледж ПРОФ», «1С:Управление учебным центром»

Центр компетенции по образованию «1С», Центр сертифицированного обучения «1С» г. Уфа ул. Цюрупы 130, т. (347) 2238228, [www.online-ufa.ru](http://www.online-ufa.ru/)

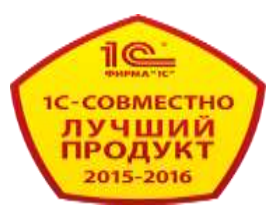

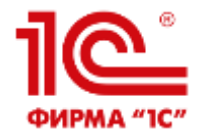

## **Система дистанционного обучения (СДО, LMS) «1С:Электронное обучение. Корпоративный университет»**

- Программа фирмы «1С», созданная для реализации всех технологий дистанционного и аудиторного обучения
- Разработка электронных учебных курсов и тестов
- Импорт/экспорт электронных курсов в SCORM-2004 и HTML
- Гибкая настройка обучения: изучение курсов, выполнение тестов и электронных контрольных работ, вебинары и аудиторные занятия
- Персональная библиотека, учебные форумы, личные сообщения, ручные или автоматические рассылки и новости
- Печатные и электронные сертификаты выпускникам
- Пин-коды для продажи доступа к дистанционной учебе внешним слушателям
- Встроенная интеграция с 1С:Университет, 1С:Колледж, 1С:Управление учебным центром + бесплатными вебинарами BigBlueButton

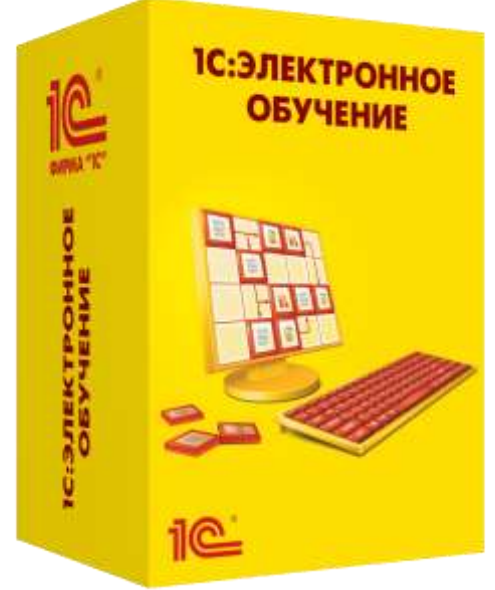

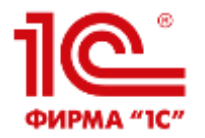

## **Интуитивно понятный Веб-кабинет преподавателя и студента**

Мобильное обучение с любого электронного устройства

Неограниченная клиентская лицензия (учится сколько угодно человек)

Не надо устанавливать приложения, используется штатный браузер

Поддерживаемые браузеры:

- Google Chrome, Mozilla Firefox,

Microsoft Edge версии 90+ или Safari;

- на движке Chromium: Яндекс.Браузер, Opera, Спутник и др.

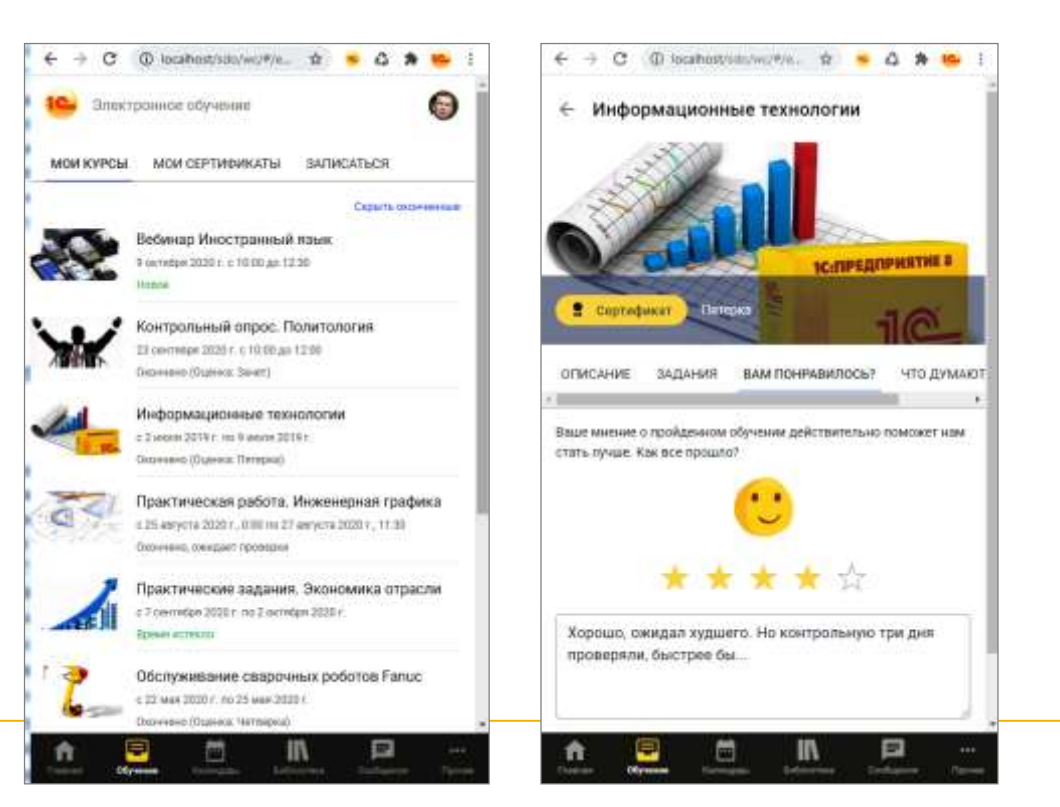

#### **Электронная информационно**m

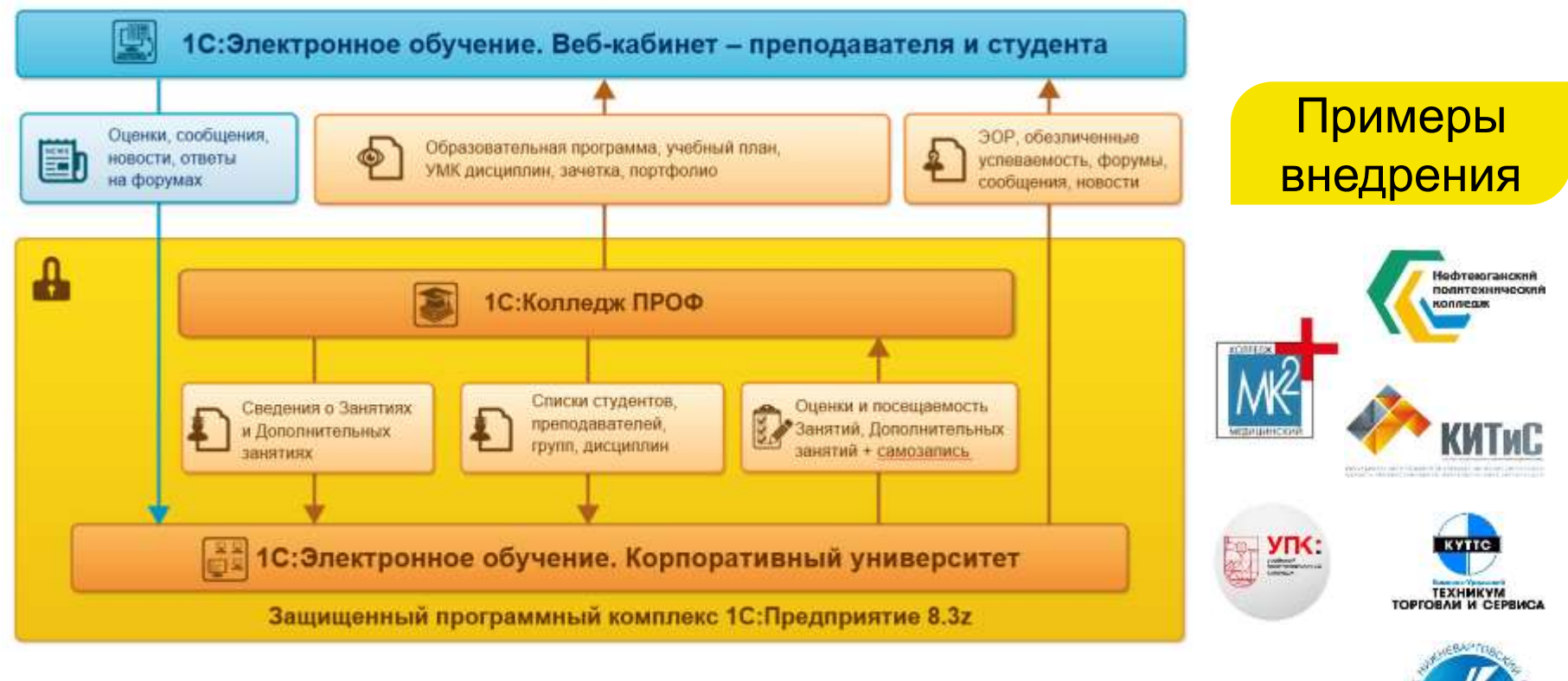

Все процессы колледжа автоматизированы на единой платформе: простота обслуживания, встроенная интеграция программ 1С, надежность

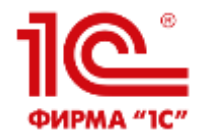

## **Электронный журнал Колледж ПРОФ - Занятие и его настройка в LMS**

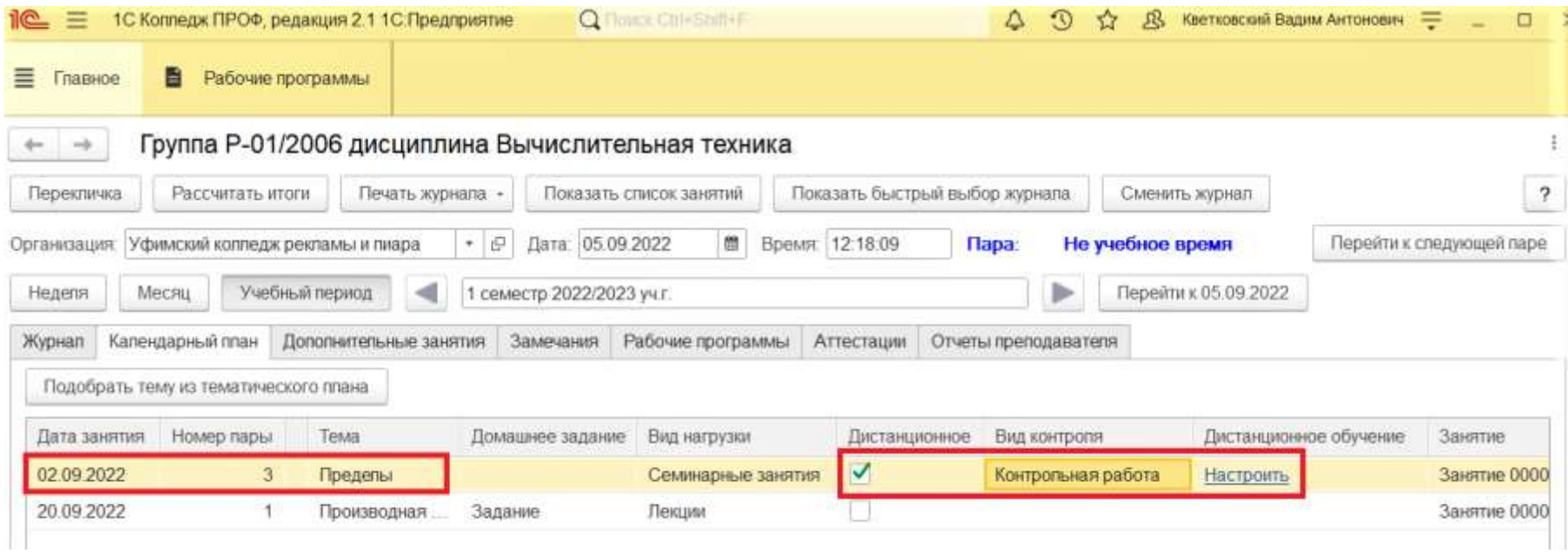

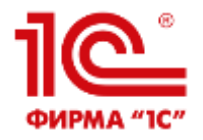

#### **Оценки и отметки посещения Занятия переносятся из LMS в Электронный журнал Колледж ПРОФ**

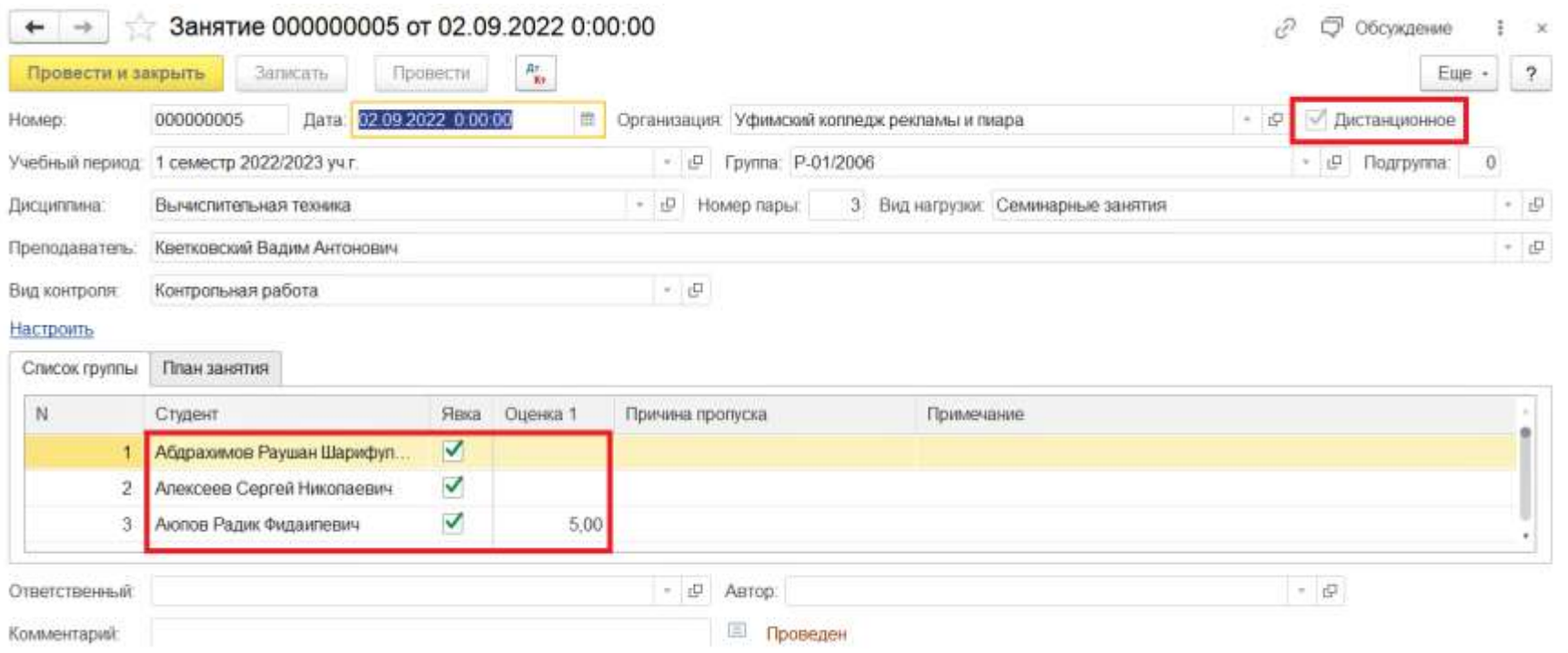

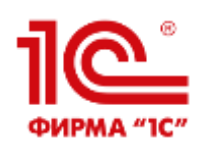

### **Студент со смартфона записывается на Дополнительное занятие (факультатив и пр.)**

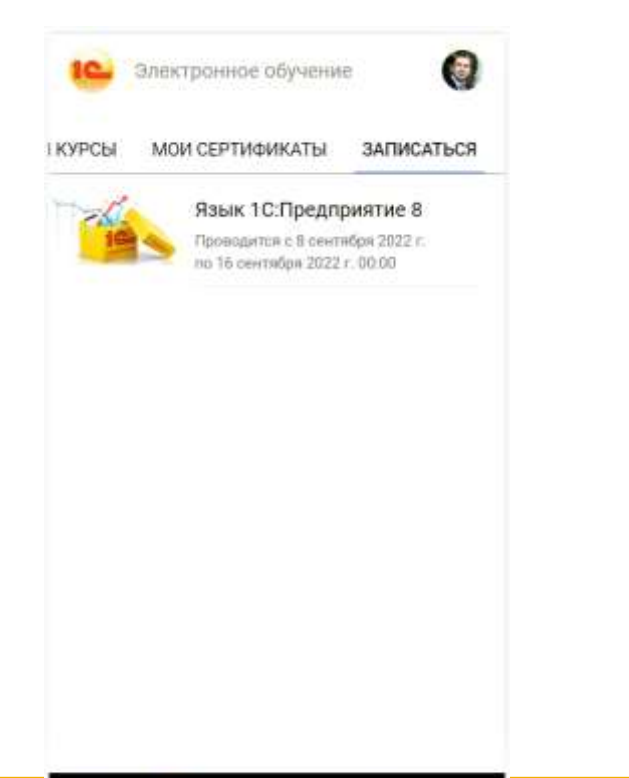

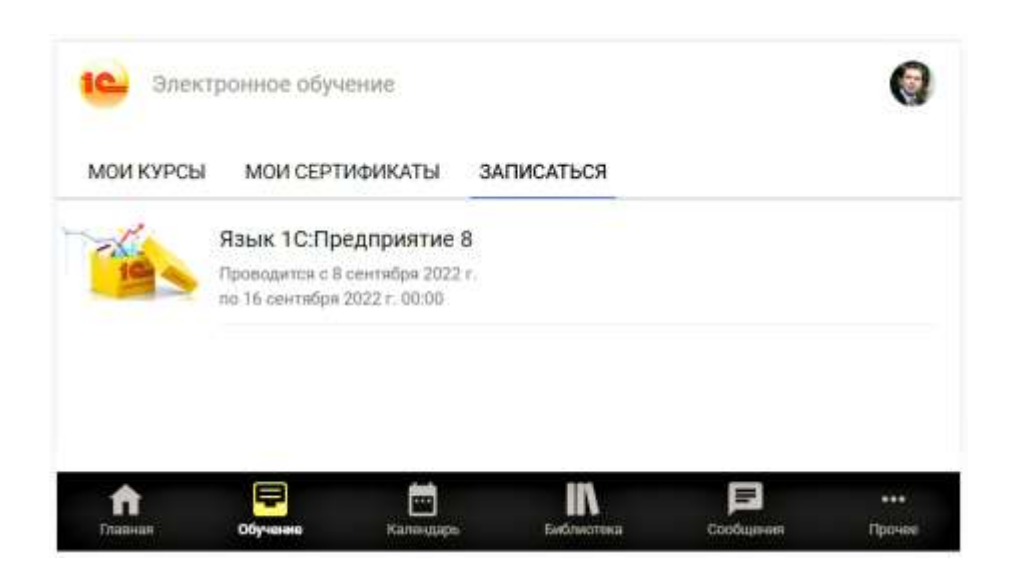

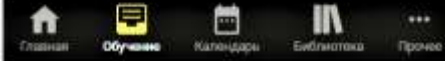

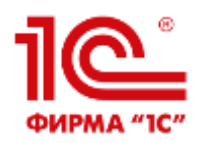

**Ознакомиться легко: все ссылки на [sdo.1c.ru](https://sdo.1c.ru/conf/demo/)**

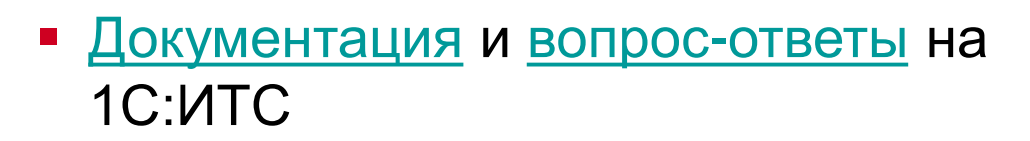

- Видеоролики на [v8.1c.ru](https://v8.1c.ru/elo/poleznye-materialy/video/) и [Youtube](https://www.youtube.com/user/SDO1C)
- [Бесплатная учебная версия](https://sdo.1c.ru/conf/demo/)
- [Реестр отечественного софта](https://reestr.digital.gov.ru/reestr/305891/?sphrase_id=1688516)
- Техподдержка пользователей [e2b@1c.ru](mailto:e2b@1c.ru)
- [Возможность аренды в 1С:Облачная](https://1c.ru/partners-pp/index.jsp#a7) инфраструктура

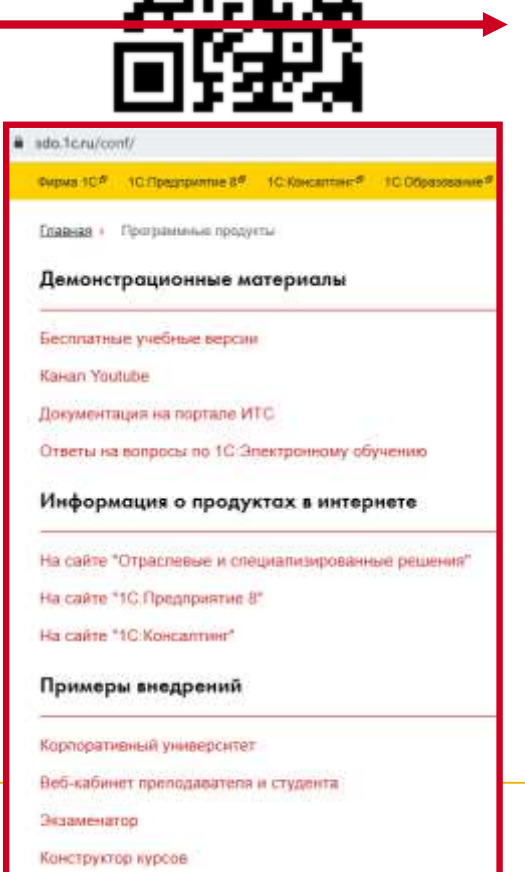

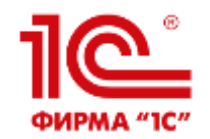

**LMS «1С:Электронное обучение»**

# Вопросы отправляйте по адресу [e2b@1c.ru](mailto:e2b@1c.ru)

# Официальный чат пользователей в Telegram

https://t.me/+U9KOsBu\_lPE0N2Zi

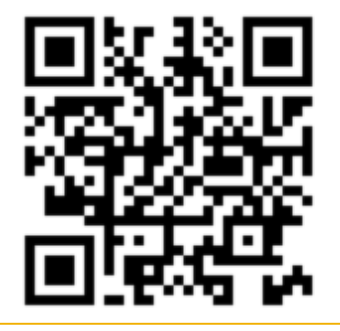

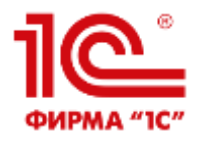

#### **Система «1С:Образование»**

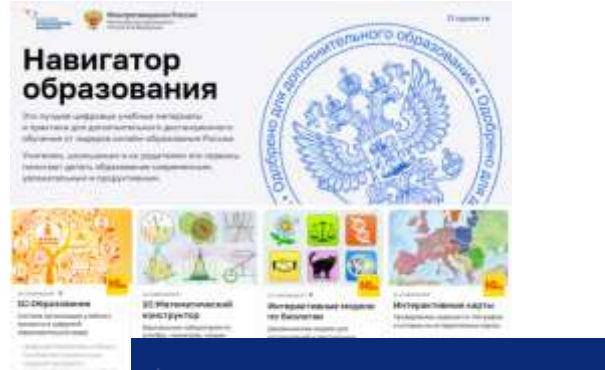

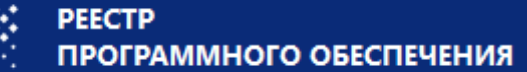

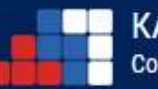

КАТАЛОГ

Совместимости Российского Программного Обеспечения

#### **Система «1С:Образование» включена:**

 в проект «Навигатор образования» Министерства просвещения РФ и Агентства стратегических инициатив [\(https://edu.asi.ru/\)](https://edu.asi.ru/)

**-** в «Единый реестр Минкомсвязи российских программ для электронных вычислительных машин и баз данных»

[\(https://reestr.digital.gov.ru/reestr/306311/?sphrase\\_id](https://reestr.digital.gov.ru/reestr/306311/?sphrase_id=245914)  $= 245914$ 

в Каталог совместимости российского ПО АРПП «Отечественный софт»

<https://catalog.arppsoft.ru/product/6194497>

•Используется в Учебном центре №1 фирмы «1С»

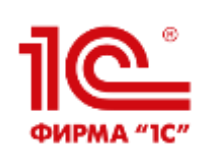

**Внедрение ИС 1С:Образование: соответствие требованиям ФГОС СПО к ЦОС в условиях реализации образовательной программы**

- Планирование учебного процесса, фиксация его динамики, промежуточных и итоговых результатов
- Проектирование и организация индивидуальной и групповой деятельности, организация своего времени с использованием ИКТ
- Обеспечение доступа в библиотеке профессиональной образовательной организации к информационным ресурсам сети Internet, учебной и художественной литературе, коллекциям медиа-ресурсов на электронных носителях
- Современные процедуры создания, поиска, сбора, анализа, обработки, хранения и представления информации
- Дистанционное взаимодействие всех участников образовательного процесса (обучающихся, их родителей (законных представителей), преподавателей, органов управления в сфере образования, общественности), в том числе в рамках дополнительного образования

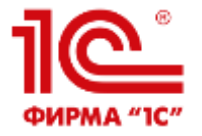

## **Отзывы участников учебного процесса (Армавирский техникум технологий и сервиса)**

«Супер, с телефона хорошо заходить, компьютера дома нет. Раньше не очень удобно было не все в телефоне отображалось, а в 1С.Образование таких проблем нет».

«Я довольна электронным дневником 1С.Образование! Изза работы не всегда успеваем ходить на родительские собрания. А так между делом можем контролировать успеваемость ребенка и при необходимости переписываться с учителем напрямую. Удобно».

#### Студент Родитель Преподаватель

«У меня электронный журнал открыт во время урока, если есть возможность, выставляю отметки сразу. Например, во время устного опроса. Пока студент отвечает, можно несколько отметок вбить».

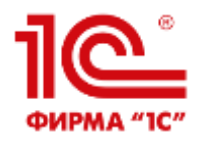

#### **Присоединяйтесь к нам!**

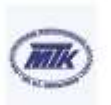

Маскитогорский технический **KOLOVAGIN** челабинская область, mons Manamonipoc

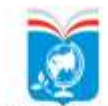

Колледж Московского транспорта ropog Moraga

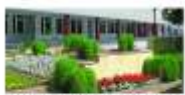

Тульский серьекомпанйственный 100809-008 ropos Tina

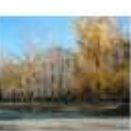

Минусинский сельсивоплойственный колеевия Красноврский край, пород Минисанос

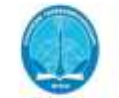

Колледж Талекоммунисеций Масковского технического университета: close investoriants город Москва

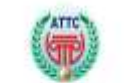

Админирский техникум технологии и своенса Краснодарский край, город Арманир

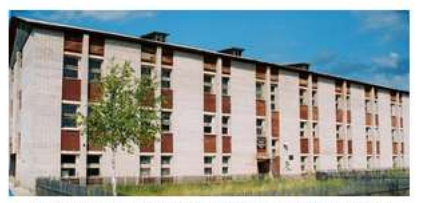

Верхнетоемский лесной техникум Архангельская область, Верхнетоемский район, посёлок Двинской

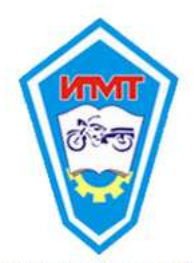

Ирбитский мотоциклетный техникум<br>Свердловская область, город Ирбит

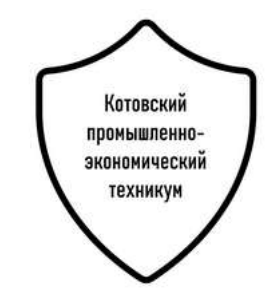

Котовский промышленноэкономический техникум Волгоградская область, город Котово

… и другие образовательные организации

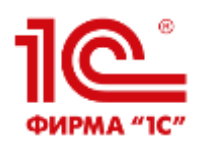

### **Интеграция с 1С:Колледж (начиная с версии 2.1)**

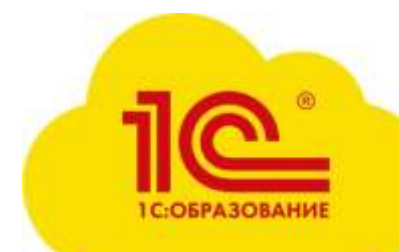

Результаты учебной деятельности: Даты и темы занятий Домашние задания

Оценки и неявки и т.д.

Данные об организации учебного процесса: Списки пользователей Кураторство Учебные периоды

Журнальные страницы и т.д.

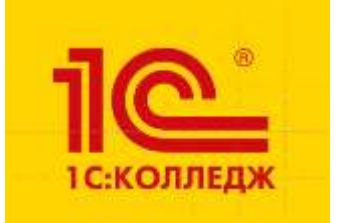

Подробнее см. в инфописьме № 28446 от 01.07.2021 <https://1c.ru/news/info.jsp?id=28446>

**XXIII международная научно-практическая конференция НОВЫЕ ИНФОРМАЦИОННЫЕ ТЕХНОЛОГИИ В ОБРАЗОВАНИИ**

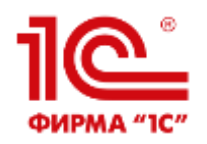

#### **Как подключиться к системе «1С:Образование»**

- Заполните анкету на сайте [https://obrazovanie.1c.ru/educa](https://obrazovanie.1c.ru/education/cloud/college/) tion/cloud/college/
- Не забудьте отметить пункт «Назначить тестовый период для нового пользователя»
- Дождитесь письма с данными для доступа к вашей базе и ссылками на методические материалы

Можно начинать пользоваться!

Остались вопросы? Закажите бесплатную индивидуальную консультацию

## Облачный колледж

1С:Образование в облаке для колледжей это современная программная система для управления учебным процессом

Организация учебного процесса

Инструменты для создания авторских учебных материалов

Интеграция с системой «1С:Колледж»

Опыт использования в колледжах

Мнение пользователей про «1С:Образование»

Сколько это стоит

Дополнительная информаци

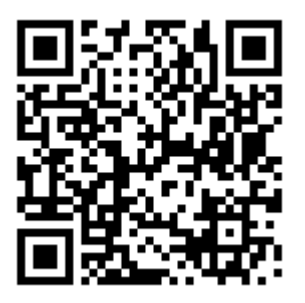

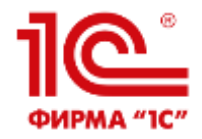

# **1С:Автоматизированное составление расписания. Колледж**

## как **инструмент** повышения качества исходных данных для организации учебного процесса.

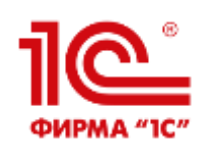

#### **Линейка программ**

## **1С:Автоматизированное составление расписания. Университет / Колледж / Школа**

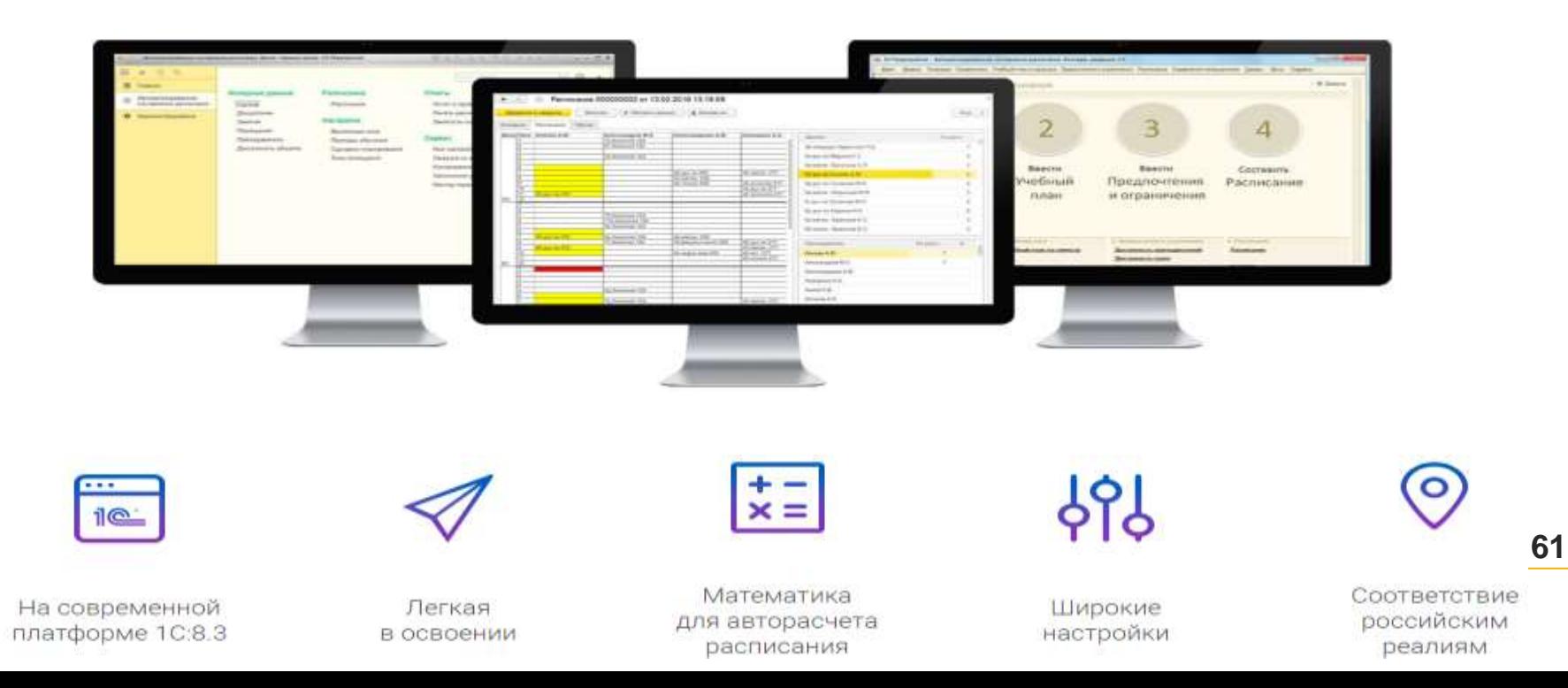

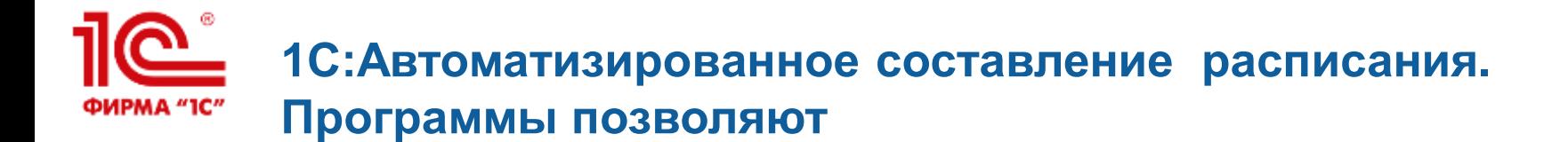

- **систематизировать процесс составления расписания;**
- **упростить и ускорить процесс;**
- **строить качественные расписания;**
- **эффективно использовать аудиторный фонд.**

#### ПРОГРАММА ПОДУМАЕТ ОБО ВСЕХ ОГРАНИЧЕНИЯХ

Вы концентрируетесь на оптимальной последовательности проведения занятий

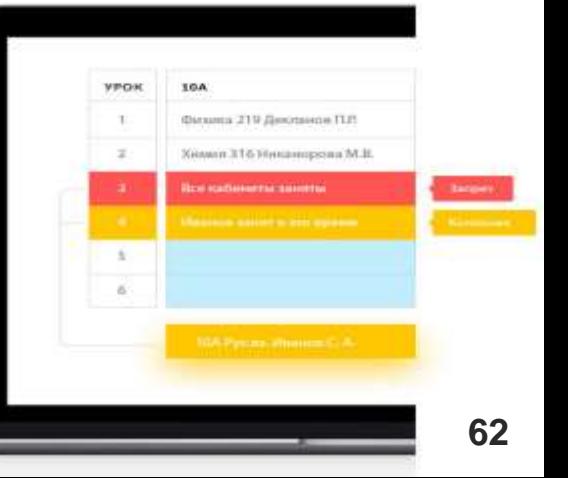

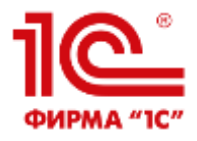

#### Составление учебного расписания

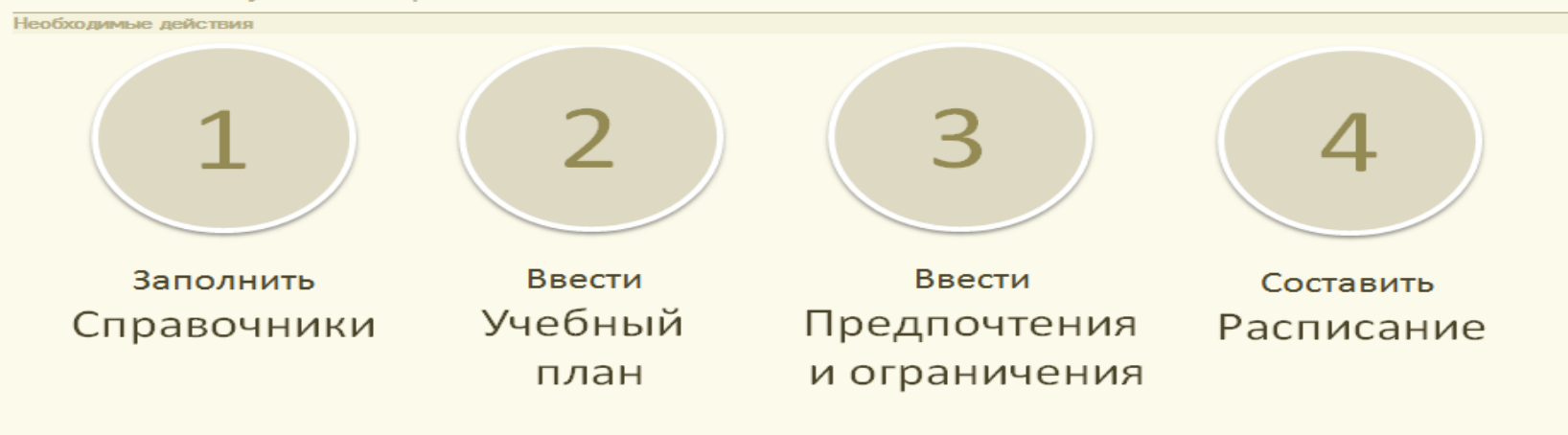

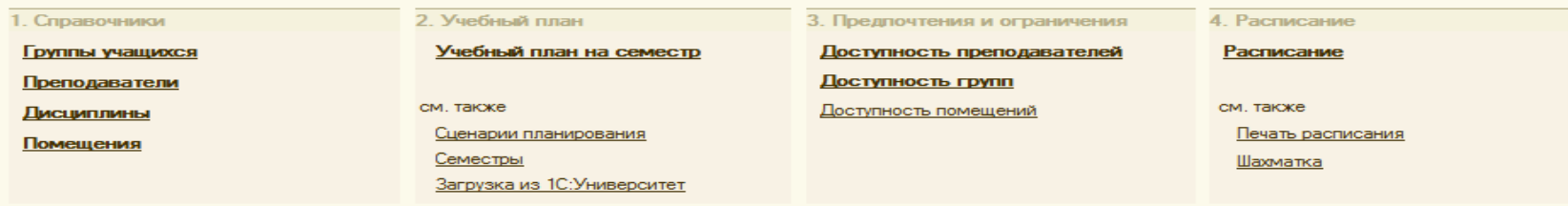

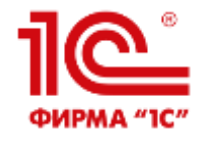

## Шаг 1. Заполнение справочников

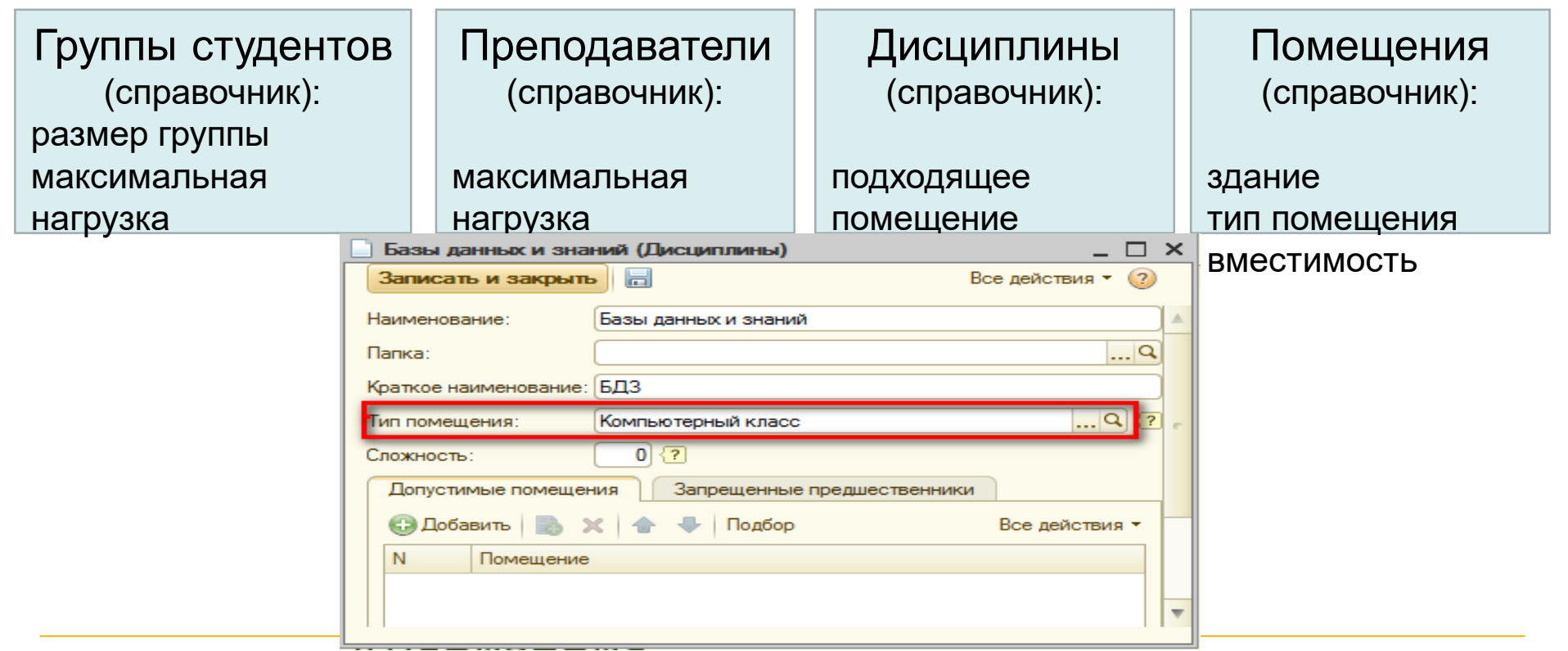

Загрузка справочников из 1С или Excel

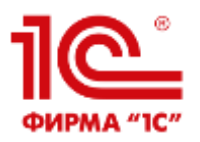

## Шаг 2. Ввод учебного плана с распределенной нагрузкой *Сценарий планирования*

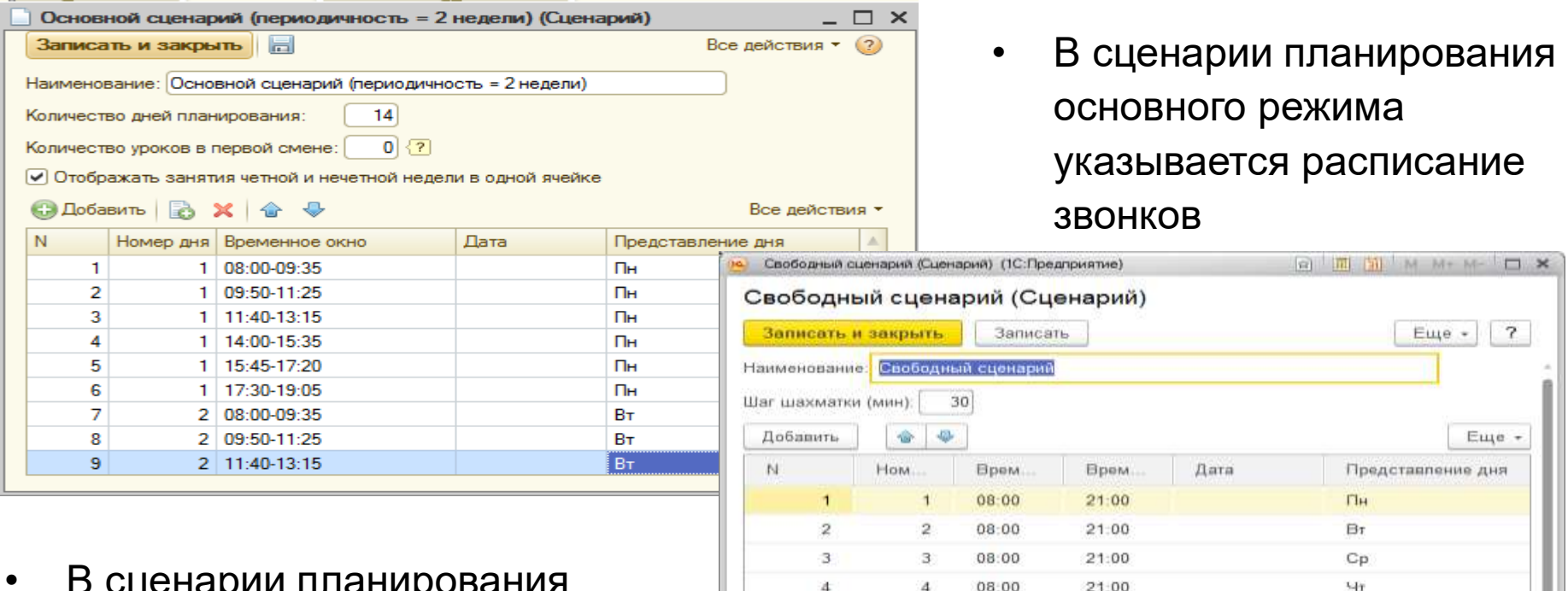

 $\overline{B}$ 

6

 $\overline{7}$ 

08:00

08:00

08:00

5

 $21.00$ 

 $21:00$ 

21:00

• В сценарии планирования режима без сетки звонков указывается только шаг

шахматки

Tir

 $C6$ 

Bc

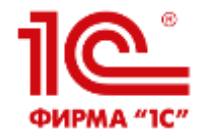

## Шаг 2. Карточка занятия

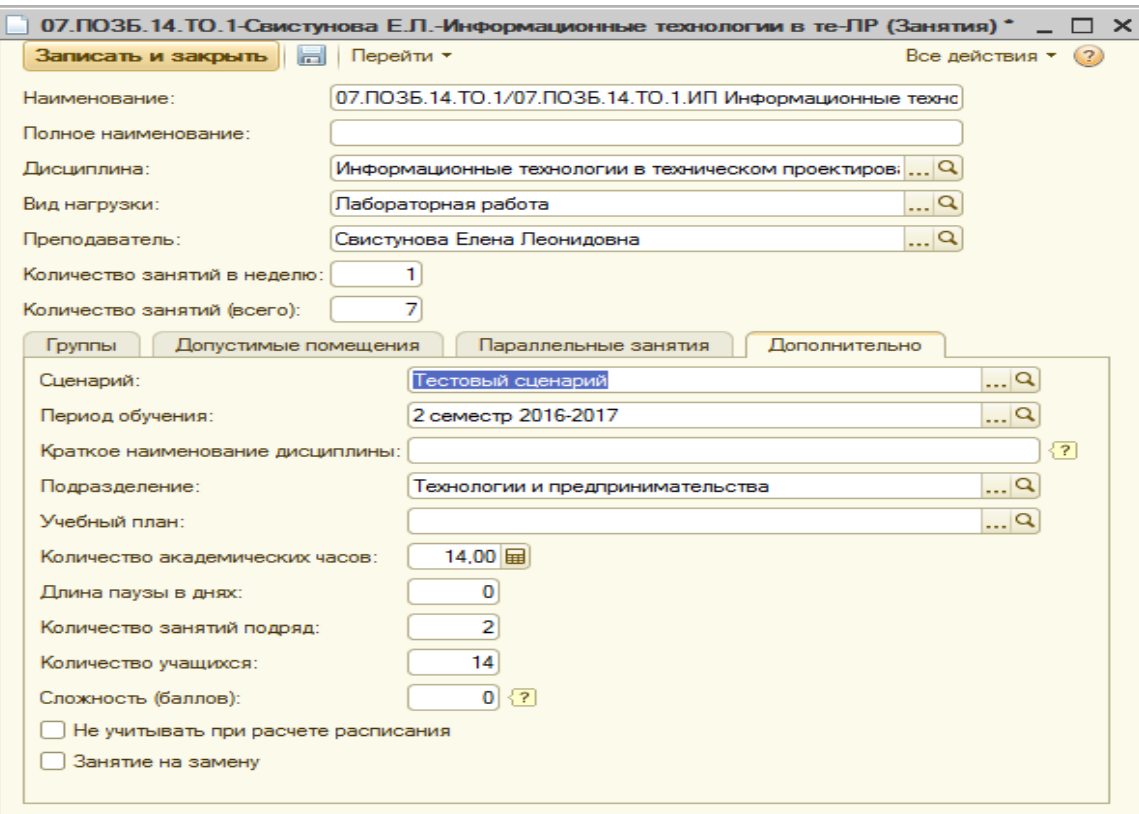

- количество занятий подряд;
- минимальный перерыв в днях;
- допустимые помещения;
- 

проведения;

- потоковые лекции;
- разделение на подгруппы с указанием количества студентов; • допустимый период
	- **66**

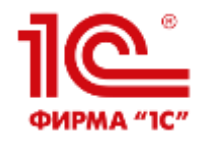

Во вторник и

среду не могу

# Шаг 3. Ввод предпочтений преподавателей / групп / помещений

В какие дни/часы преподаватель МОЖЕТ или ПРЕДПОЧИТАЕТ вести занятия.

#### Аналогично для групп или помещений.

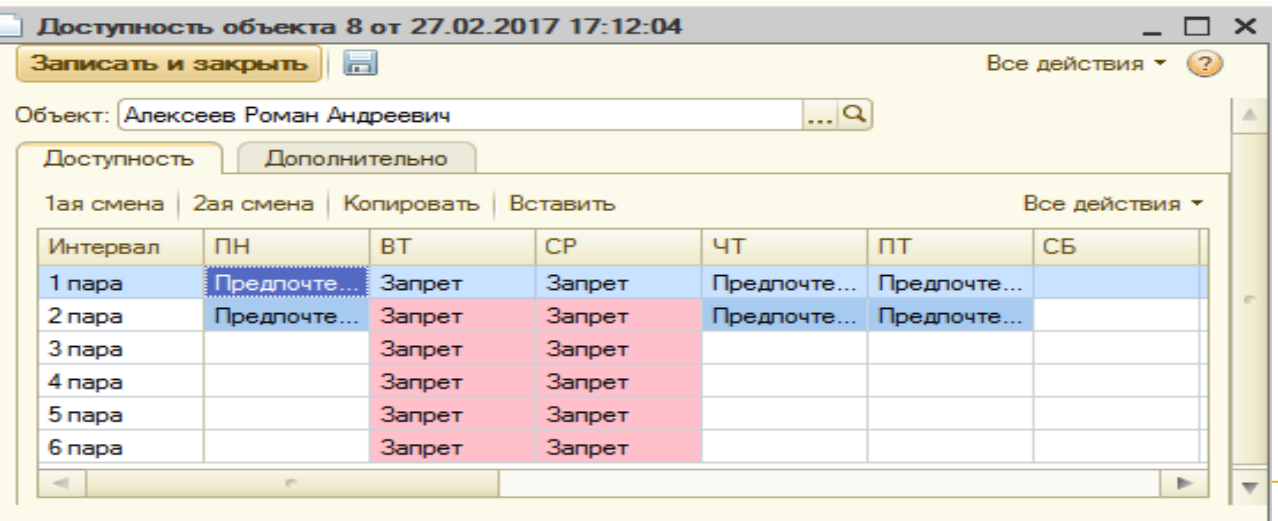

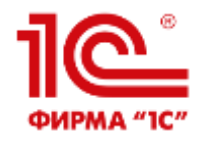

## Шаг 4. Составление учебного расписания

#### Ручной, автоматический и смешанный режим

#### Возможности:

- •Автоматическая проверка расписания на ошибки. Удобное устранение ошибок. •Компоновка расписаний по кафедрам в общее расписание.
- •Циклическое расписание на 1 или 2 недели (произвольная продолжительность).
- •Расписание на фиксированный период (сессия).
- •Сценарии: пессимистичный / оптимистичный.
- •Можно составить несколько расписаний и выбрать лучшее.
- •Расписание это «документ». Можно редактировать/копировать.
- •Шаблонное расписание, измененное расписание «на текущую неделю».

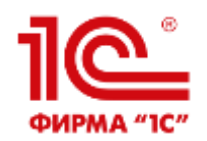

## Шаг 4. Составление учебного расписания *По помещениям*

**В Обработка Составление расписания** 

 $\bar{p}$   $\times$ 

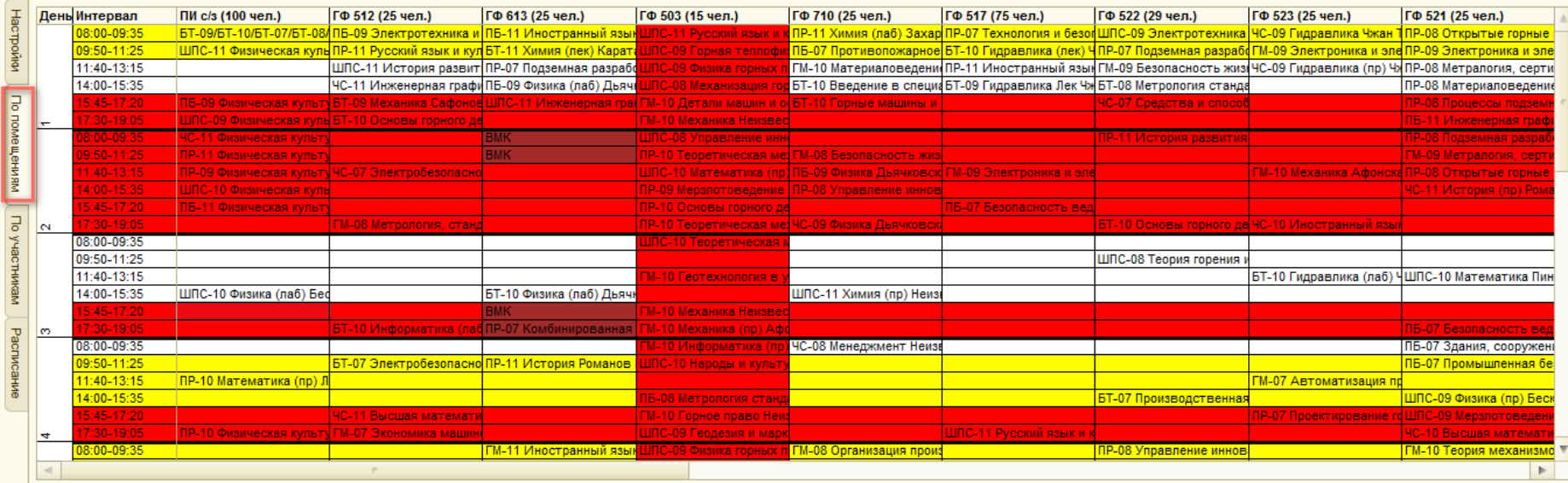

#### 

**Вера Записать расп. в документы** 

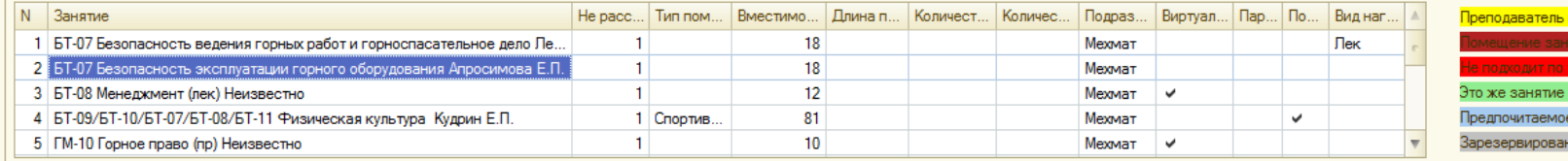

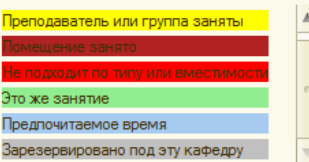

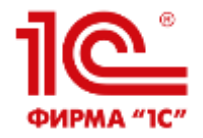

# **Благодарю за внимание!**

**к.ф.-м.н. Родюков Александр Витальевич**

**руководитель проекта, фирма «1С» г. Москва**

**почта: [roda@1c.ru](mailto:roda@1c.ru)**

**телефон: +7 (910) 240-95-55**

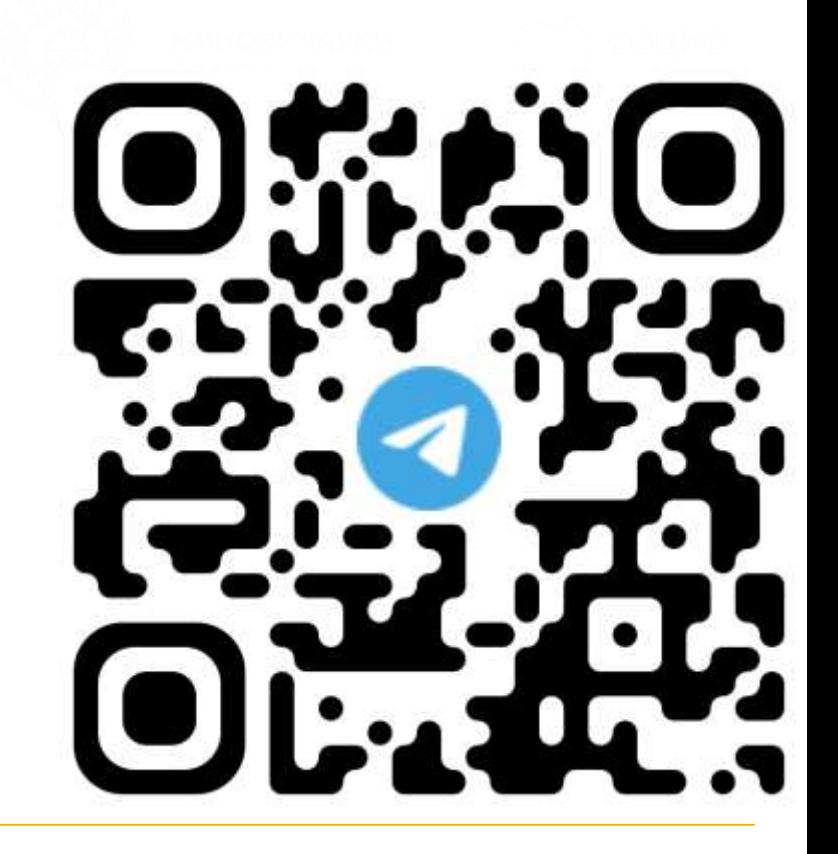